# **МИНИСТЕРСТВО ОБРАЗОВАНИЯ И НАУКИ РФ**

#### **Федеральное государственное бюджетное образовательное учреждение высшего образования**

# «ТОМСКИЙ ГОСУДАРСТВЕННЫЙ УНИВЕРСИТЕТ СИСТЕМ УПРАВЛЕНИЯ И РАДИОЭЛЕКТРОНИКИ» (ТУСУР)

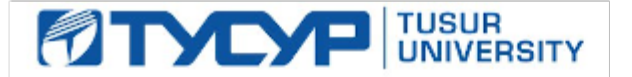

УТВЕРЖДАЮ Проректор по учебной работе

Документ подписан электронной подписью Сертификат: 1сбсfa0a-52a6-4f49-aef0-5584d3fd4820<br>Владелец: Троян Павел Ефимович Действителен: с 19.01.2016 по 16.09.2019

# РАБОЧАЯ ПРОГРАММА УЧЕБНОЙ ДИСЦИПЛИНЫ

## **Проблемно-ориентированные вычислительные системы**

Уровень основной образовательной программы: **Бакалавриат** Направление подготовки (специальность): **09.03.02 Информационные системы и технологии** Профиль: **Информационные системы и технологии** Форма обучения: **очная** Факультет: **ФВС, Факультет вычислительных систем** Кафедра: **ЭМИС, Кафедра экономической математики, информатики и статистики** Курс: **3** Семестр: **5** Учебный план набора 2016 года

# Распределение рабочего времени

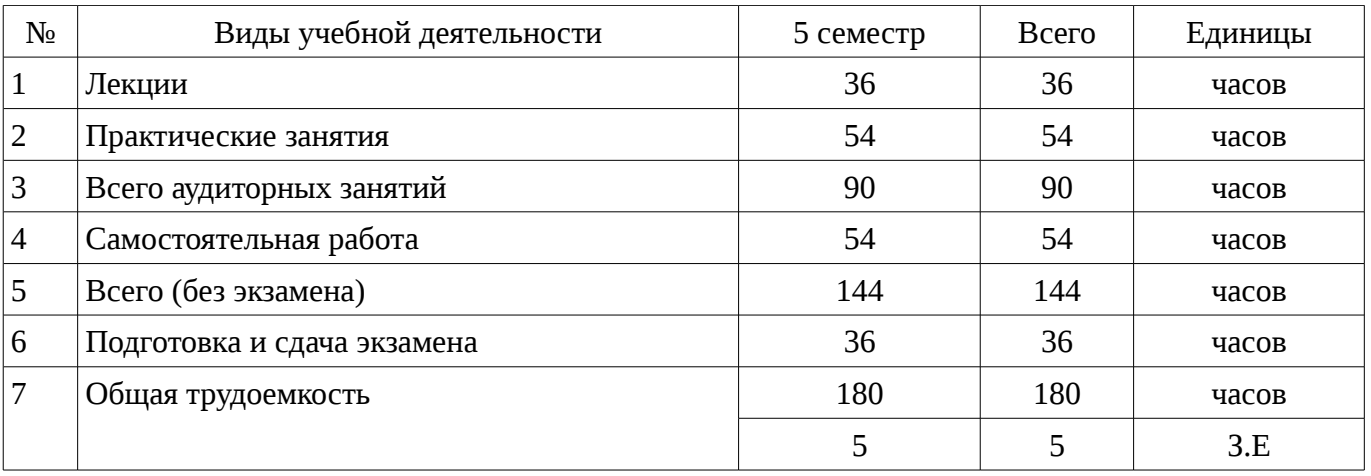

Экзамен: 5 семестр

Томск 2016

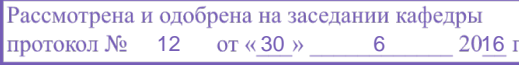

## ЛИСТ СОГЛАСОВАНИЙ

Рабочая программа составлена с учетом требований Федерального Государственного образовательного стандарта высшего образования (ФГОС ВО) по направлению подготовки (специальности) 09.03.02 Информационные системы и технологии, утвержденного 2015-03-12 года, рассмотрена и утверждена на заседании кафедры «\_\_\_» \_\_\_\_\_\_\_\_\_\_\_\_ 20\_\_, протокол  $N_2$  .

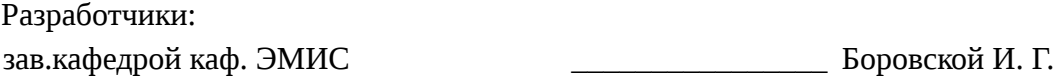

Заведующий обеспечивающей каф. ЭМИС \_\_\_\_\_\_\_\_\_\_\_\_\_\_\_\_ Боровской И. Г.

Рабочая программа согласована с факультетом, профилирующей и выпускающей кафедрами направления подготовки (специальности).

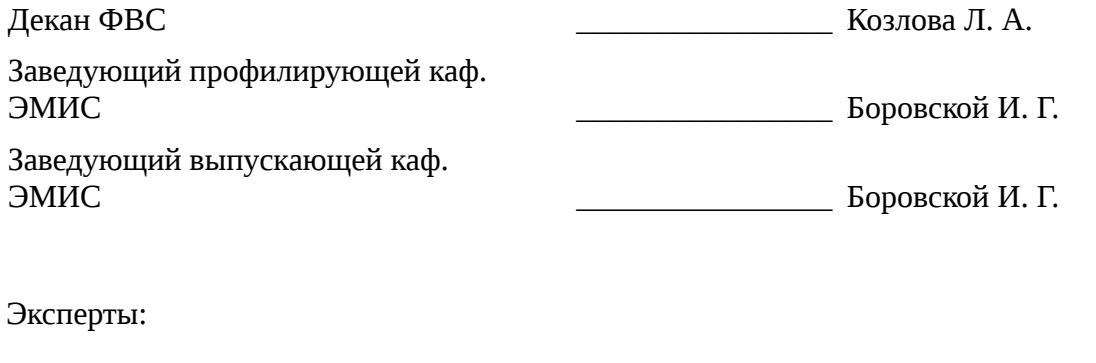

профессор ТУСУР \_\_\_\_\_\_\_\_\_\_\_\_\_\_\_\_ Колесникова С. И.

#### 1. Цели и задачи дисциплины

#### 1.1. Цели дисциплины

Целью данного учебного курса является изучение проблемно-ориентированных вычислительных систем; основных принципов разработки программных систем; обучение основам создания законченных программных продуктов и программных комплексов; изучение методов создания приложений для операционных систем семейства Windows с использованием средств автоматизированного программирования; а также выработки у студентов современного стиля программирования.

#### 1.2. Задачи дисциплины

Важнейшей задачей данного курса, является развитие творческой самостоятельности студентов, при этом лекционный материал предназначен для объяснения ключевых и наиболее сложных моментов технологии разработки программных систем и предполагает большую самостоятельную работу с литературой, а практические работы должны помочь студенту получить практические навыки технологии разработки программных систем на примере объектноориентированной операционной системы Windows, с использованием как Win32 API, так и MFC в частности.:

#### 2. Место дисциплины в структуре ОПОП

Дисциплина «Проблемно-ориентированные вычислительные системы» (Б1. Дисциплины (модули)) Б1. Дисциплины (модули) профессионального цикла обязательных дисциплин.

Предшествующими дисциплинами, формирующими начальные знания, являются следующие дисциплины: Объектно-ориентированное программирование. Программирование на языках высокого уровня.

Последующими дисциплинами являются: Технология программирования, Языковые средства создания гипердокументов.

#### 3. Требования к результатам освоения дисциплины

Процесс изучения дисциплины направлен на формирование следующих компетенций:

 $\equiv$  . ОПК-6 способностью выбирать и оценивать способ реализации информационных систем и устройств (программно-, аппаратно- или программно-аппаратно-) для решения поставленной задачи;

 $\equiv$ ПК-12 способностью разрабатывать средства реализации информационных технологий (методические, информационные, математические, алгоритмические, технические и программные  $\mathcal{E}$ 

В результате изучения дисциплины студент должен:

 $\equiv$ знать критерии качества программного обеспечения; базовые понятия объектноориентированного подхода к проектированию и программированию; основные технологии разработки программных продуктов.

уметь проводить сравнительный анализ парадигм и технологий программирования и делать обоснованный выбор; проектировать, разрабатывать и тестировать программное обеспечение по техническому заданию в среде визуального программирования; использовать стандартные классы объектно-ориентированных библиотек, пользоваться справочной системой для получения необходимых знаний.

владеть навыками программирования в современных средах разработки программного обеспечения; информацией о процессах разработки и жизненном цикле программного обеспечения; инструментарием для разработки программного обеспечения с развитым интерфейсом для многозадачных операционных систем.

#### 4. Объем дисциплины и виды учебной работы

Общая трудоемкость дисциплины составляет 5 зачетных единицы и представлена в таблице

Таблица 4.1 – Трудоемкость дисциплины

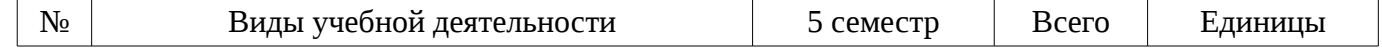

 $4.1.$ 

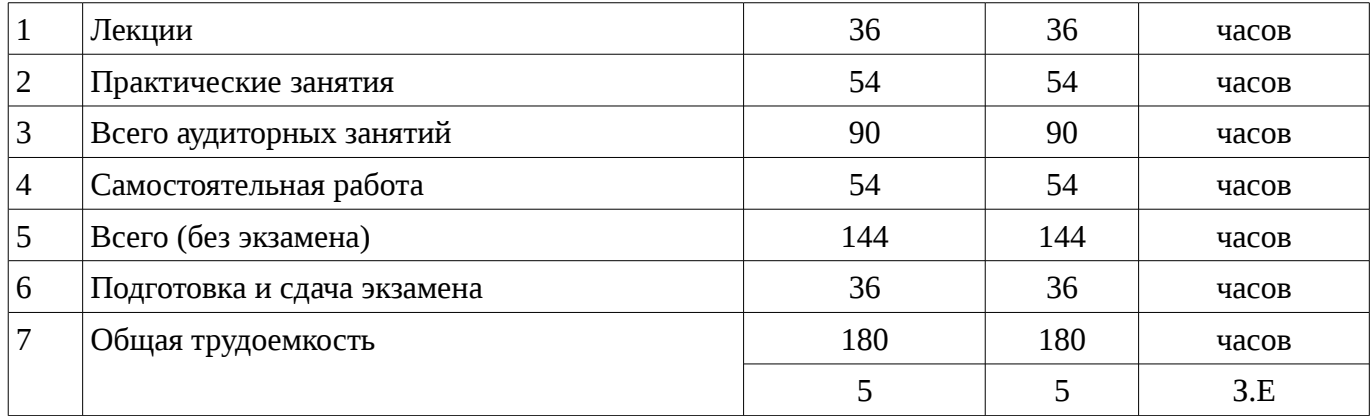

# 5. Содержание дисциплины

# 5.1. Разделы дисциплины и виды занятий

Разделы дисциплины и виды занятий приведены в таблице 5.1. Таблица 5.1 – Разделы дисциплины и виды занятий

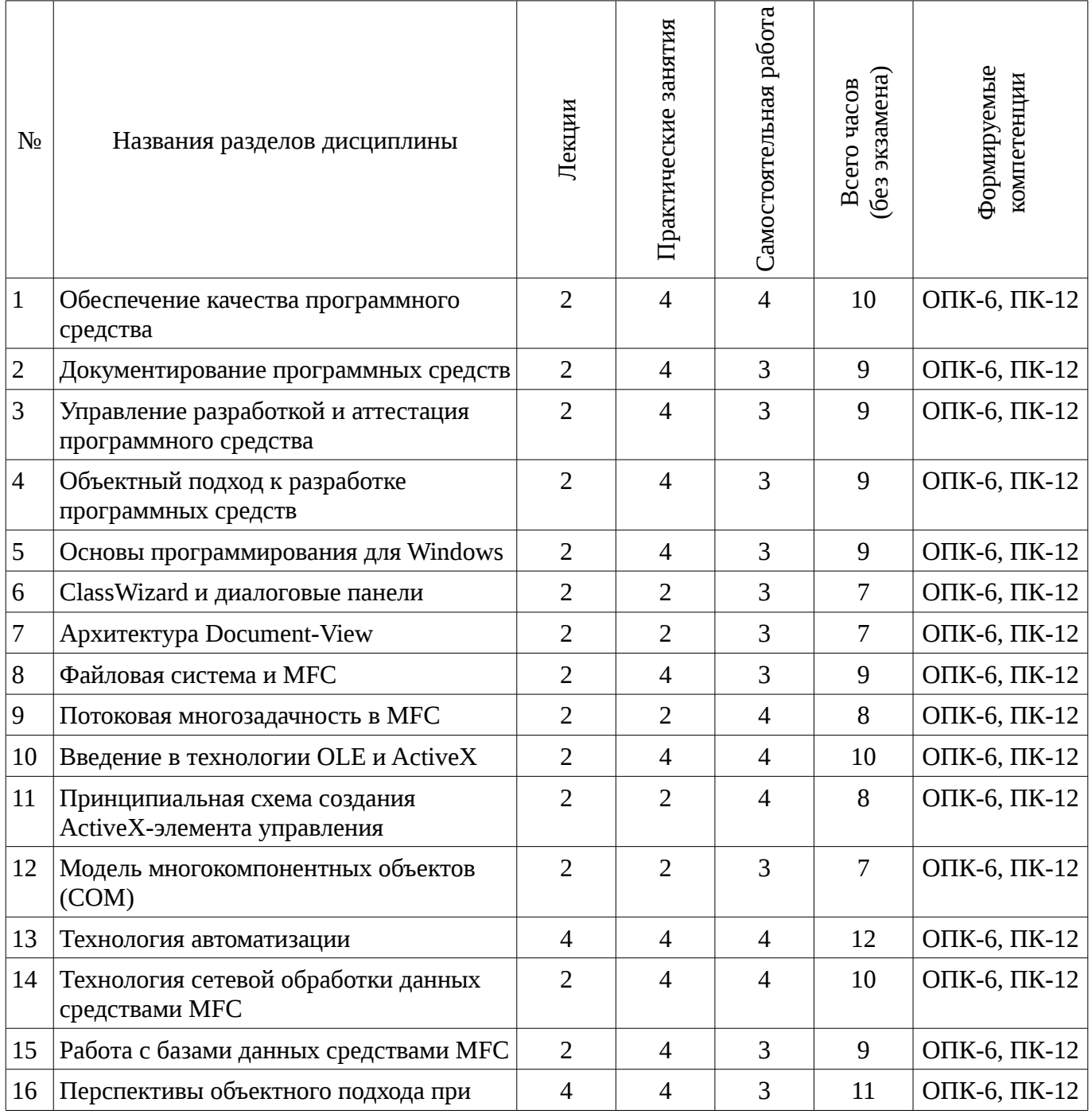

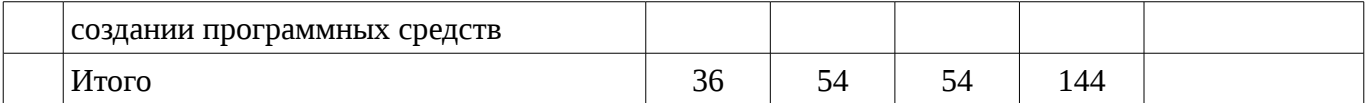

# 5.2. Содержание разделов дисциплины (по лекциям)

Содержание разделов дисциплин (по лекциям) приведено в таблице 5.2.

Таблица 5.2 - Содержание разделов дисциплин (по лекциям)

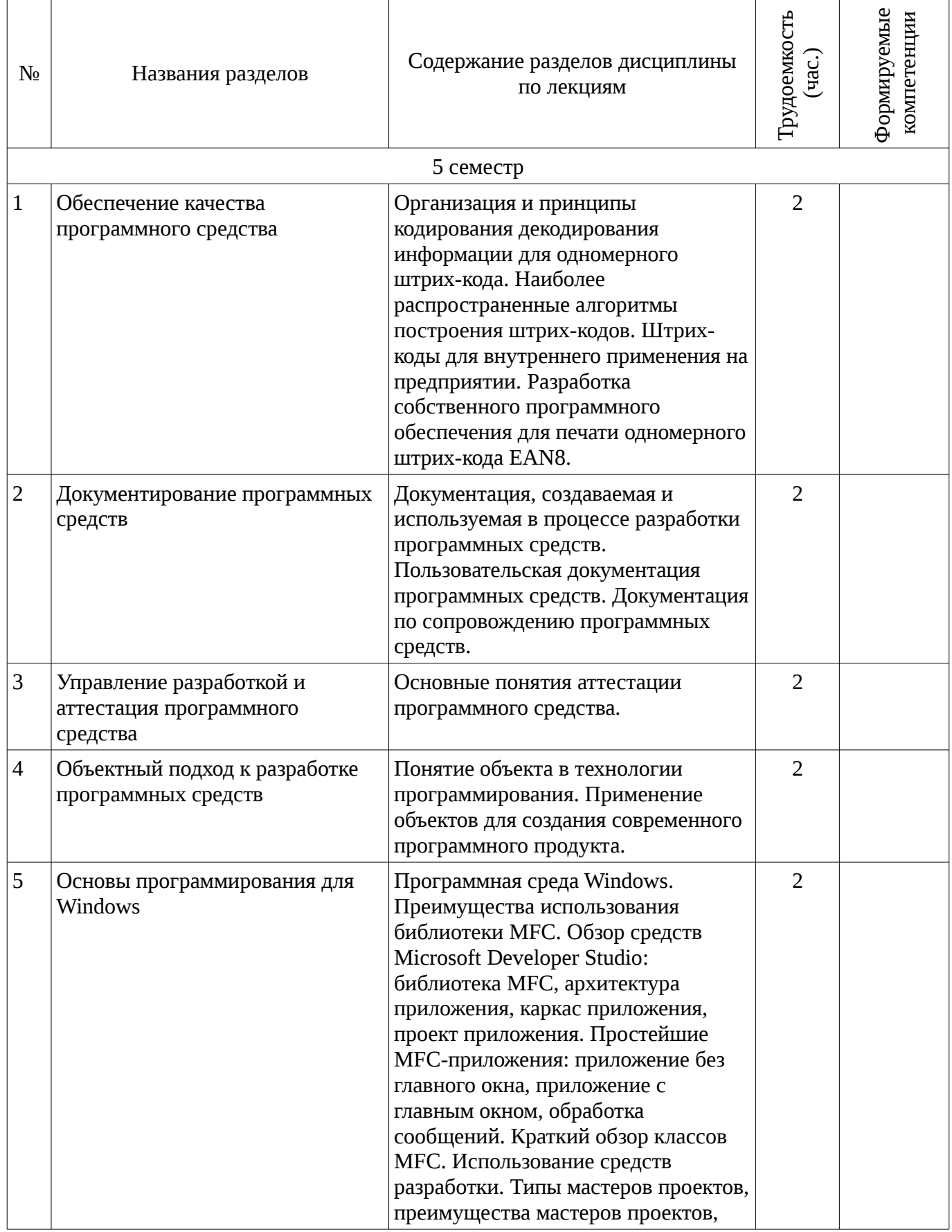

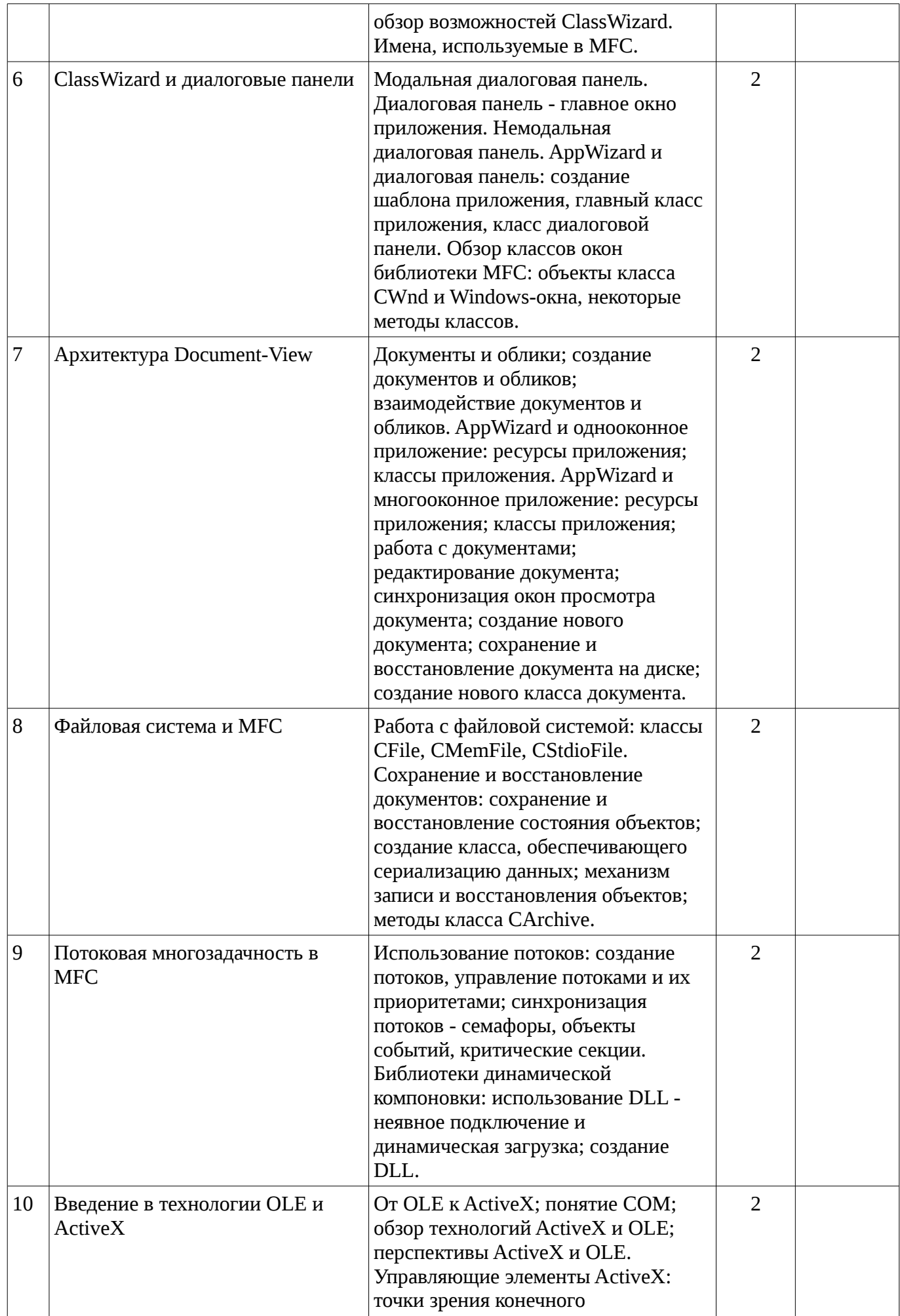

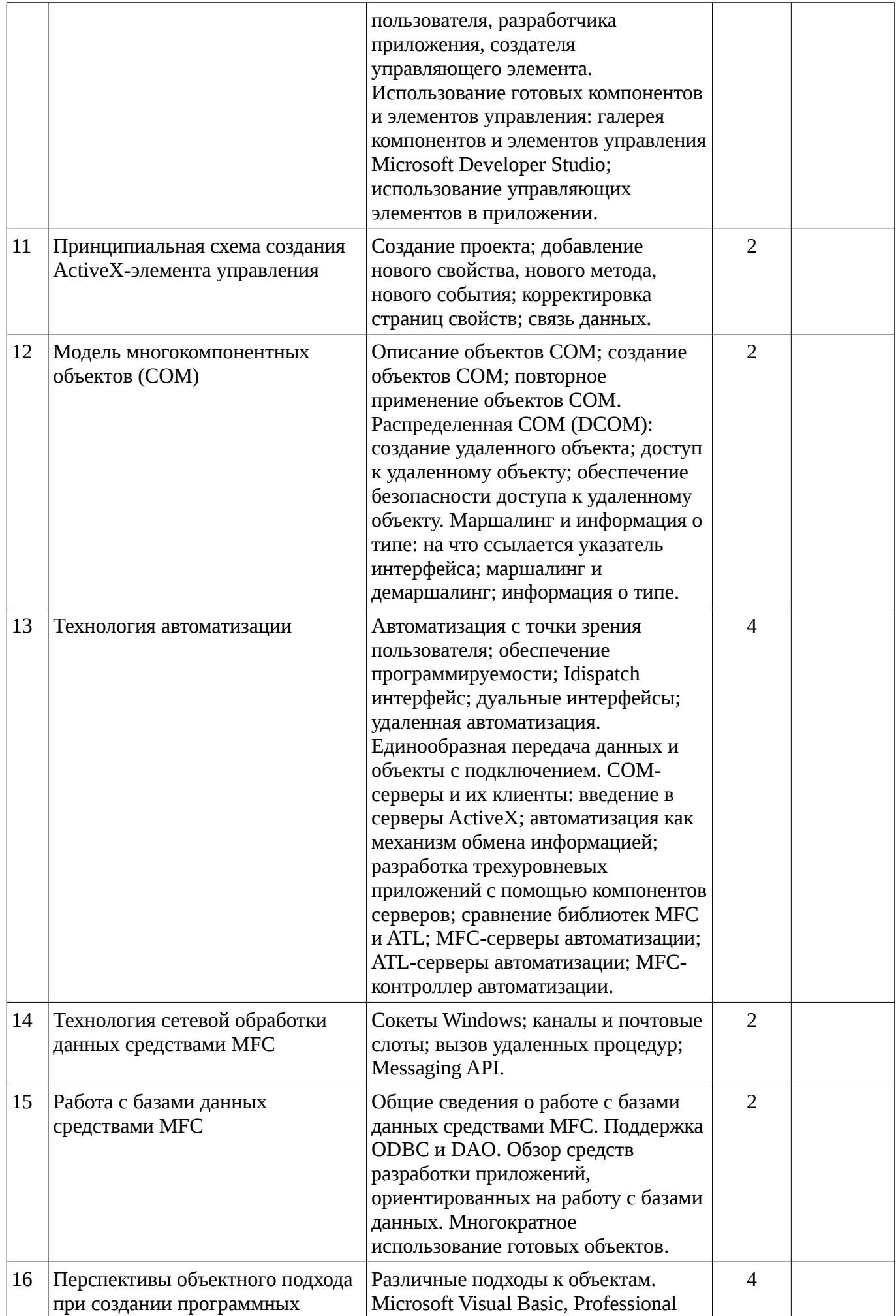

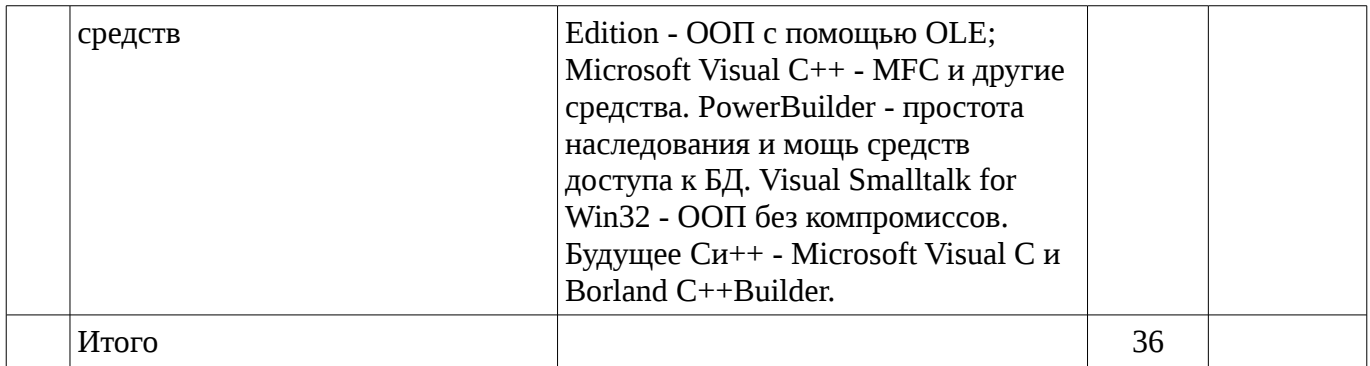

# 5.3. Разделы дисциплины и междисциплинарные связи с обеспечивающими (предыдущими) и обеспечиваемыми (последующими) дисциплинами

Разделы дисциплины и междисциплинарные связи с обеспечивающими (предыдущими) и обеспечиваемыми (последующими) дисциплинами представ-лены в таблице 5.3. Таблица 5.3 - Разделы дисциплины и междисциплинарные связи

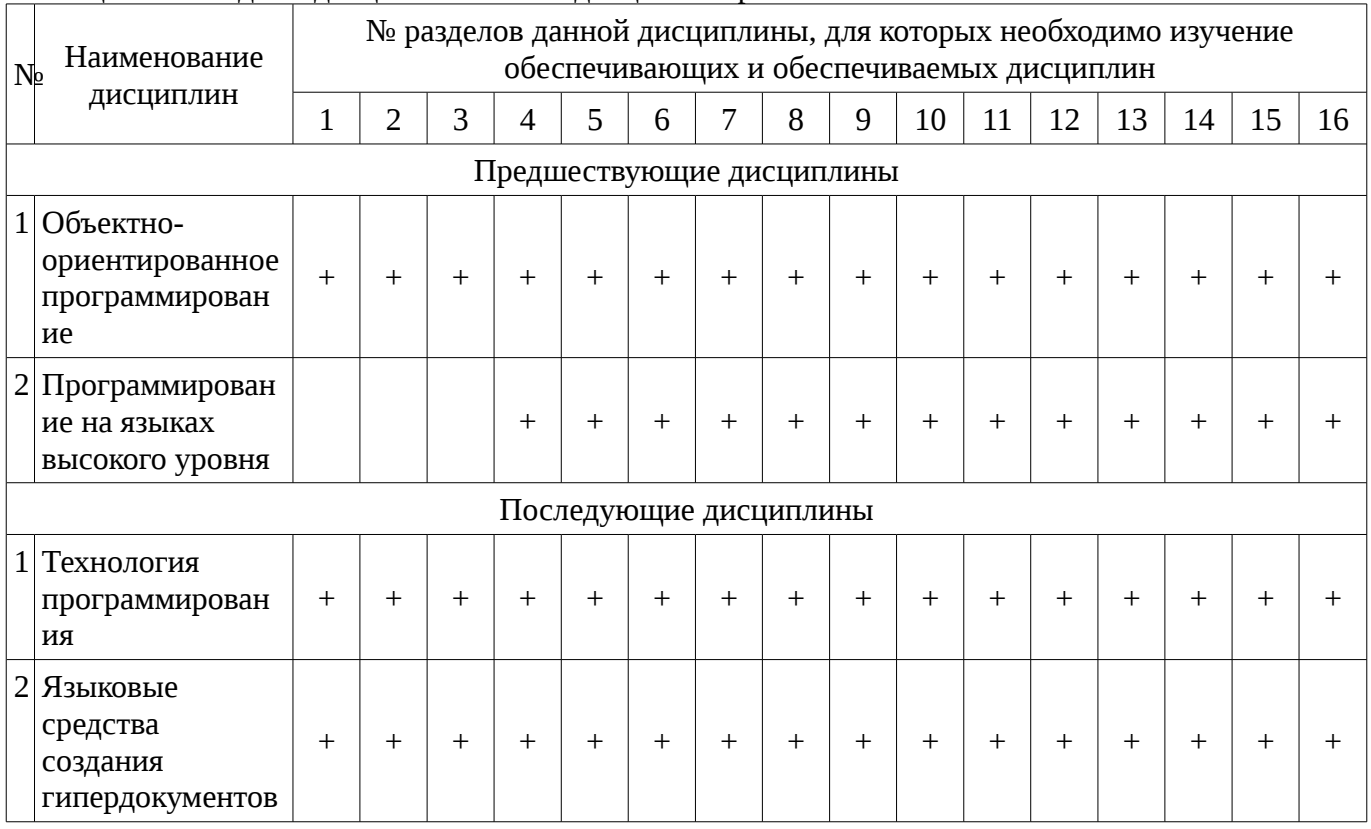

# 5.4. Соответствие компетенций, формируемых при изучении дисциплины, и видов занятий

Соответствие компетенций, формируемых при изучении дисциплины, и видов занятий представлено в таблице 5.4

Таблица 5. 4 - Соответствие компетенций и видов занятий, формируемых при изучении лисциплины

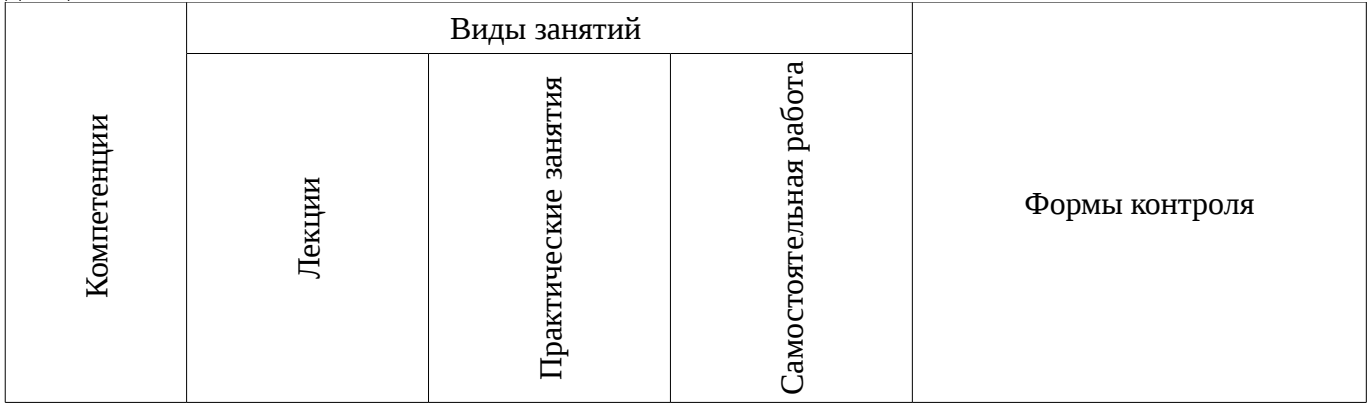

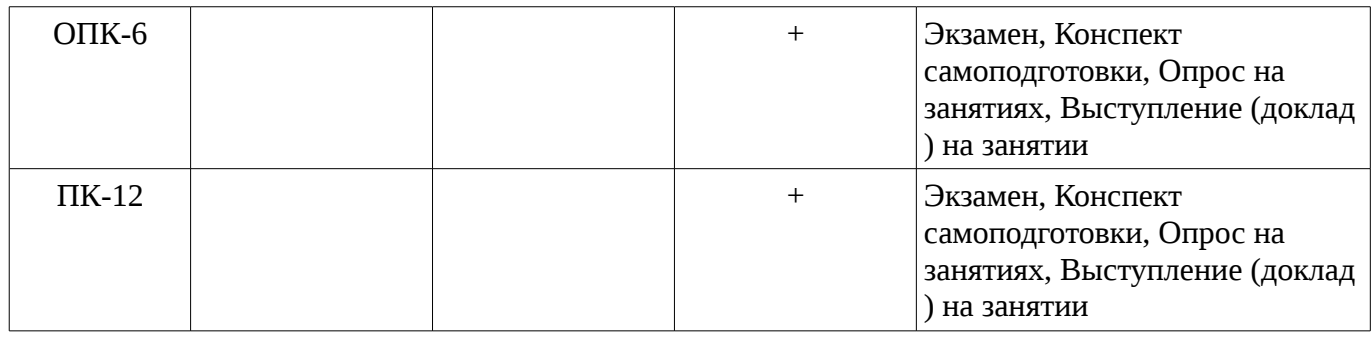

6. Интерактивные методы и формы организации обучения

Не предусмотрено РУП

# 7. Лабораторный практикум

Не предусмотрено РУП

# 8. Практические занятия

Содержание практических работ приведено в таблице 8.1.

Таблица 8. 1 – Содержание практических работ

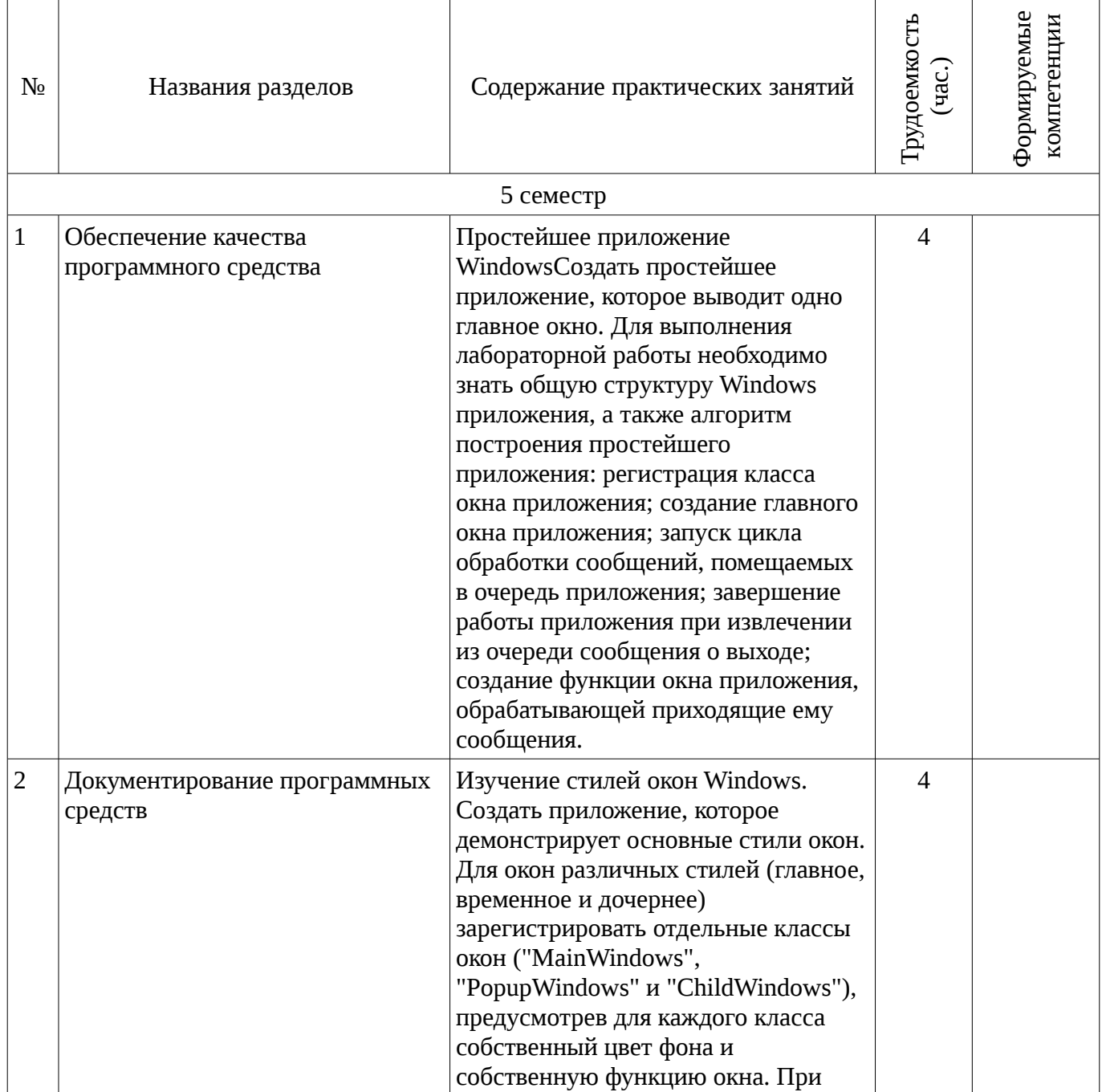

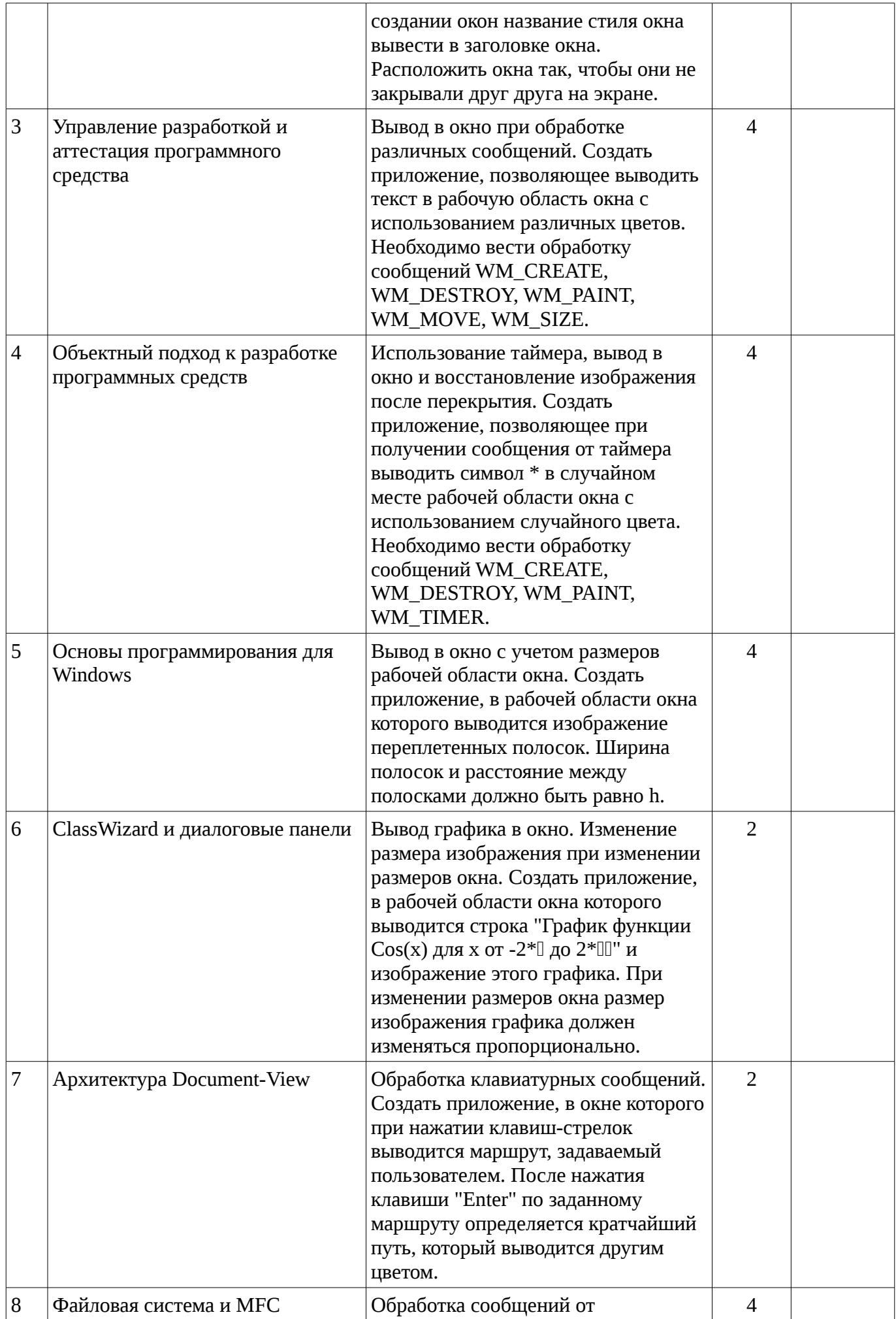

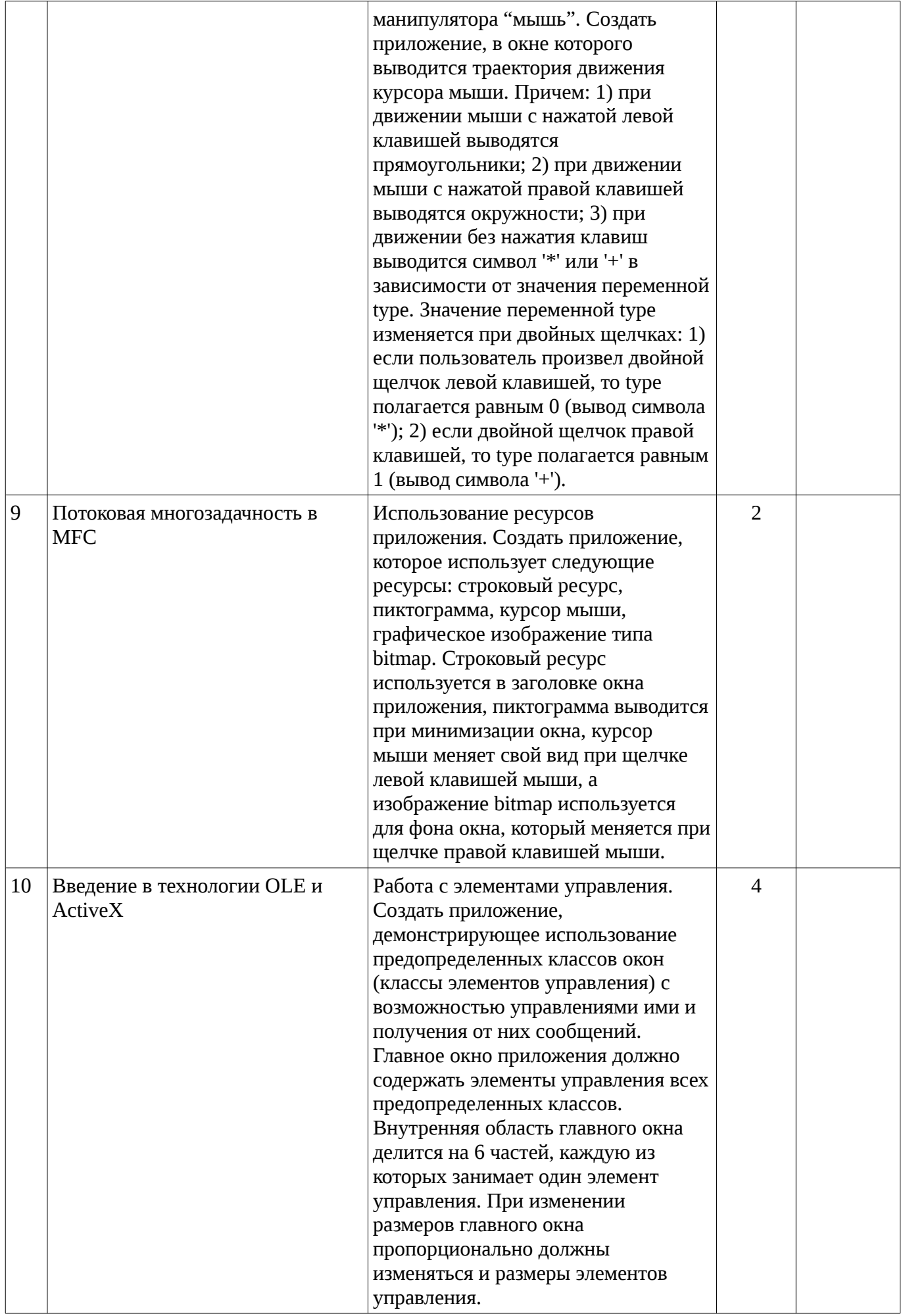

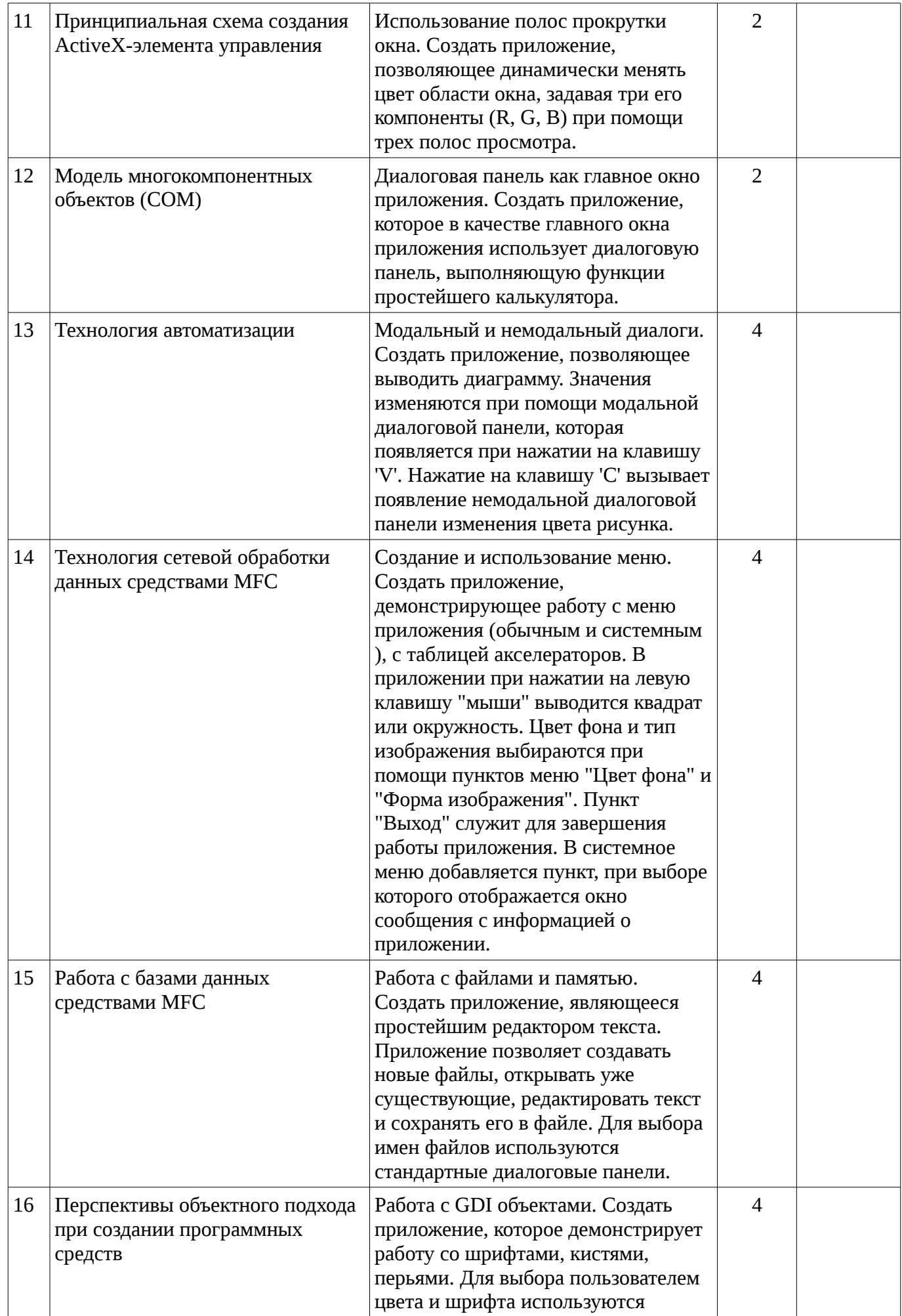

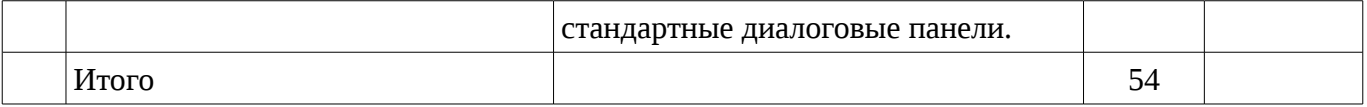

# **9. Самостоятельная работа**

Виды самостоятельной работы, трудоемкость и формируемые компетенции представлены в таблице 9.1.

Таблица 9.1 - Виды самостоятельной работы, трудоемкость и формируемые компетенции

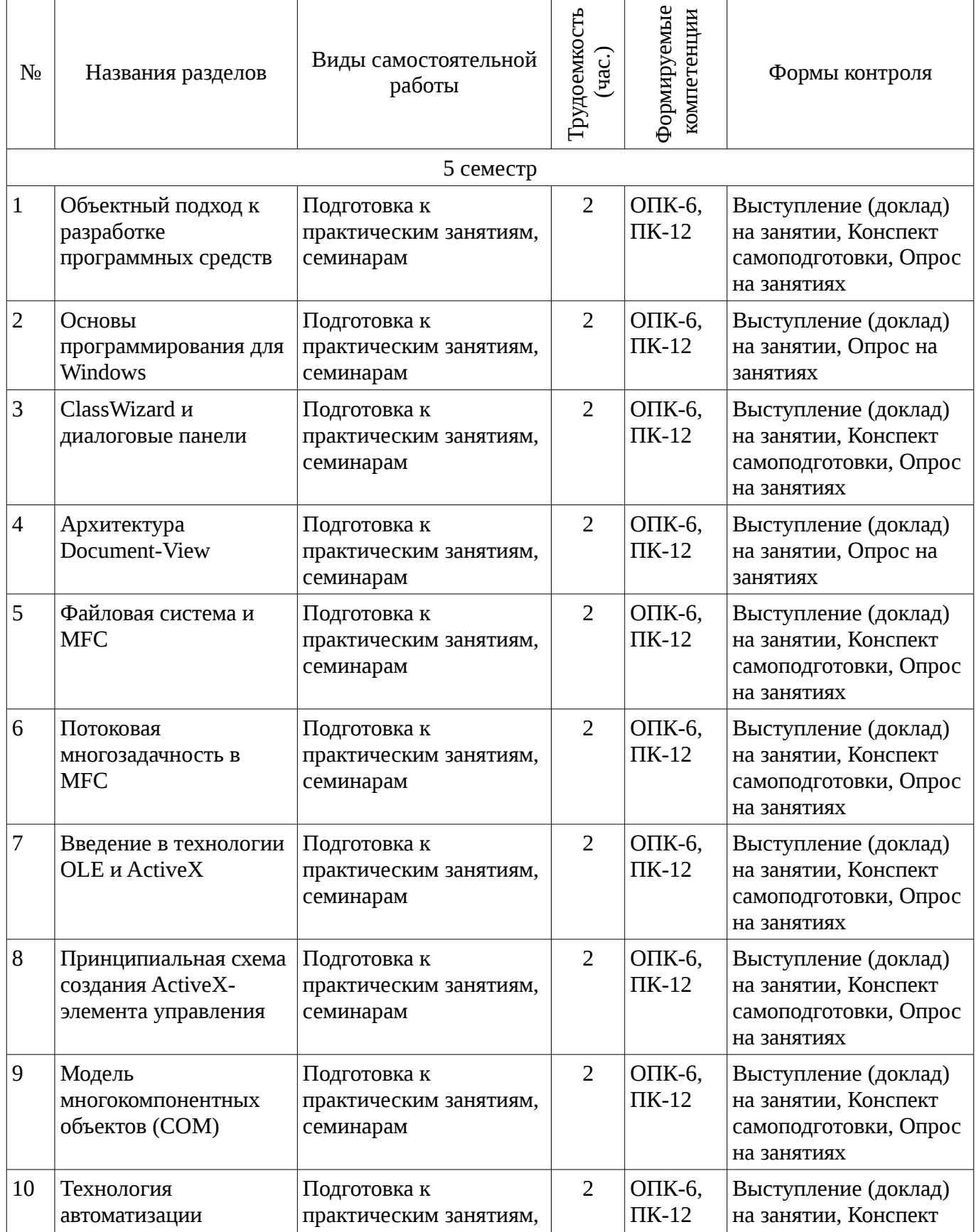

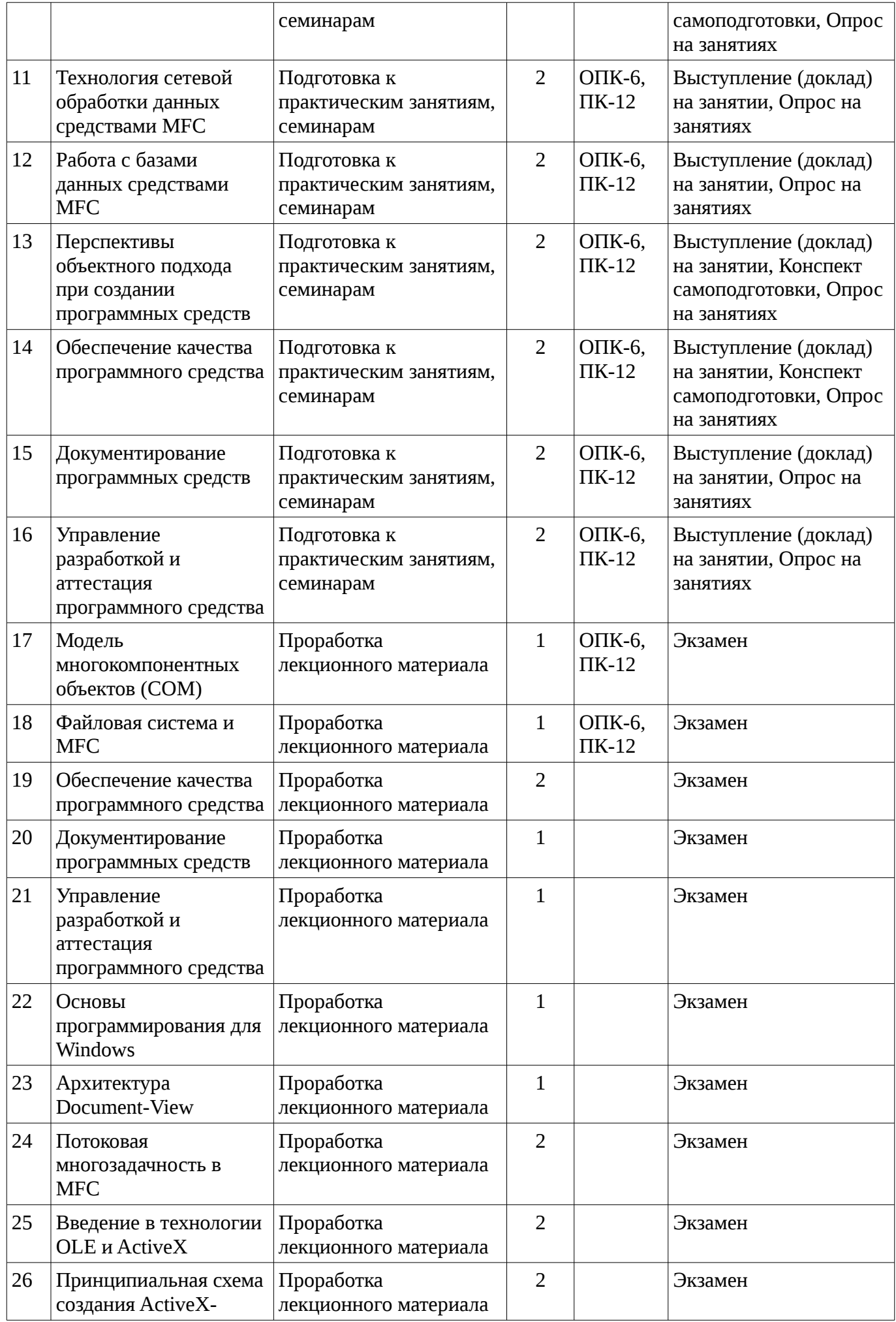

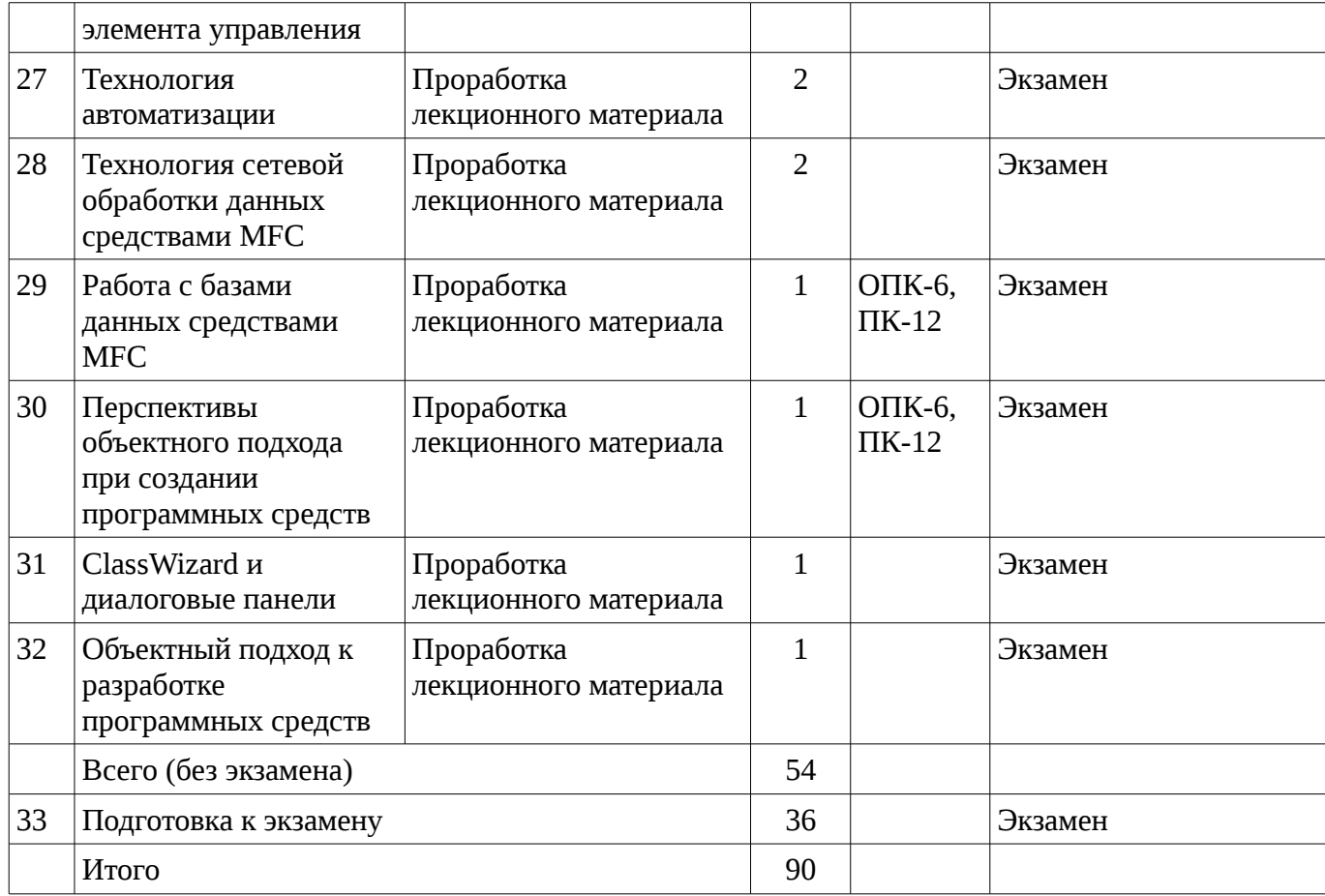

## **9.1. Тематика практики**

- 1. Схема простейшего Windows приложения
- 2. Преимущества объектного подхода при разработке программных средств
- 3. Практическое применение ClassWizard для диалоговых панелей
- 4. Преимущества и недостатки архитектуры Document-View
- 5. Два основных подхода при подключении файловой системы.
- 6. Анализ областей применимости потоковой многозадачности.
- 7. Анализ перспектив применения OLE и COM технологий.
- 8. Анализ перспектив применения ActiveX-элементов управления.
- 9. Анализ типичных ошибок при использовании модели многокомпонентных объектов.
- 10. Анализ областей применимости технологии автоматизации
- 11. Оценка временных затрат API и MFC при реализации сетевых задач
- 12. Сравнение БД проекта Open Source
- 13. Сравнительный анализ средств разработки Microsoft Visual Basic, Microsoft Visual C++,

PowerBuilder, Visual Smalltalk for Win32, Borland C++Builder

- 14. Основные методы обеспечения качества программного средства
- 15. Необходимость документирования программных средств

## **9.2. Вопросы на проработку лекционного материала**

- 16. ClassWizard и диалоговые панели
- 17. Два основных подхода при подключении файловой системы.
- 18. Основные методы обеспечения качества программного средства
- 19. Необходимость документирования программных средств
- 20. Схема простейшего Windows приложения
- 21. Преимущества и недостатки архитектуры Document-View
- 22. Анализ областей применимости потоковой многозадачности.
- 23. Анализ перспектив применения OLE и COM технологий.
- 24. Анализ перспектив применения ActiveX-элементов управления.
- 25. Анализ областей применимости технологии автоматизации
- 26. Оценка временных затрат API и MFC при реализации сетевых задач

27. Сравнение БД проекта Open Source

28. Сравнительный анализ средств разработки Microsoft Visual Basic, Microsoft Visual C++, PowerBuilder, Visual Smalltalk for Win32, Borland C++Builder

29. Анализ типичных ошибок при использовании модели многокомпонентных объектов.

30. Преимущества объектного подхода при разработке программных средств

# **10. Курсовая работа**

Не предусмотрено РУП

# **11. Рейтинговая система для оценки успеваемости студентов**

# **11.1. Балльные оценки для элементов контроля**

Таблица 11.1 – Бальные оценки для элементов контроля

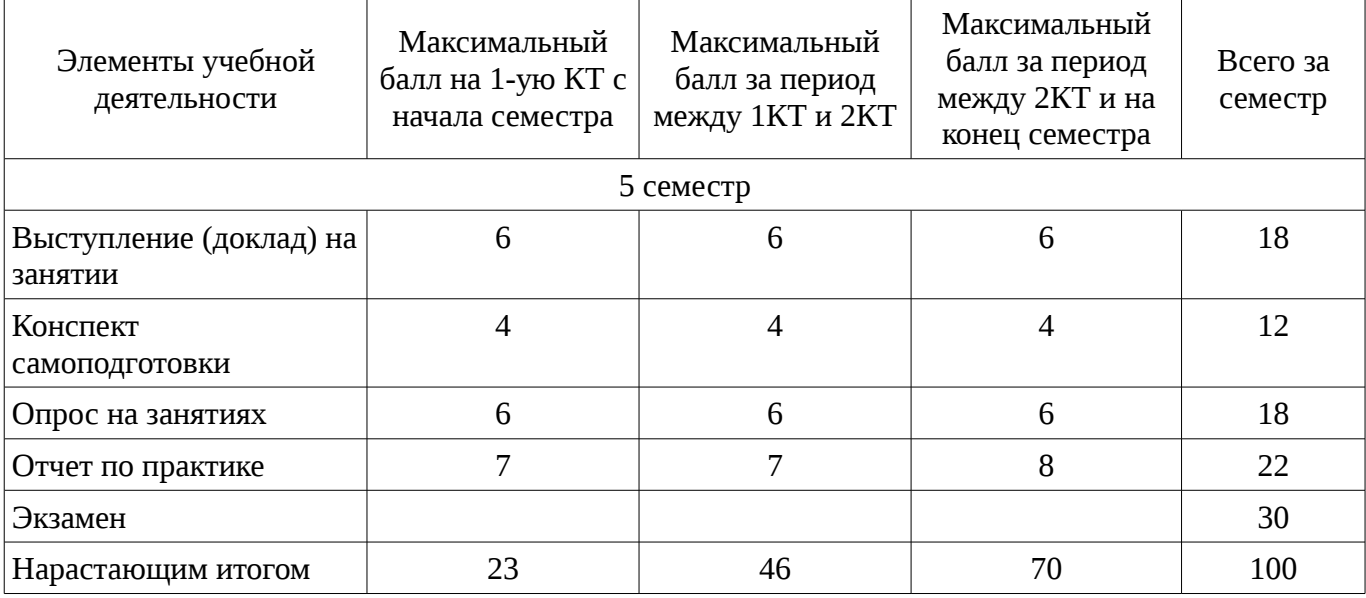

# **11.2. Пересчет баллов в оценки за контрольные точки**

Пересчет баллов в оценки за контрольные точки представлен в таблице 11.2. Таблица 11. 2 – Пересчет баллов в оценки за контрольные точки

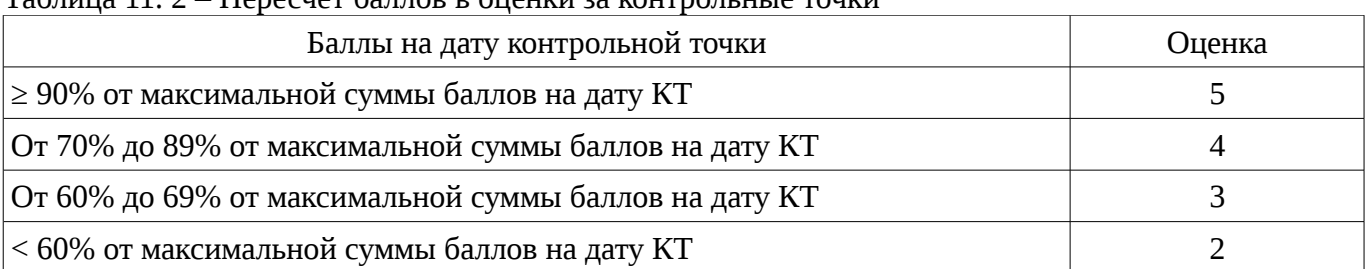

# **11.3. Пересчет суммы баллов в традиционную и международную оценку**

Пересчет суммы баллов в традиционную и международную оценку представлен в таблице 11.3.

Таблица 11. 3 – Пересчет суммы баллов в традиционную и международную оценку

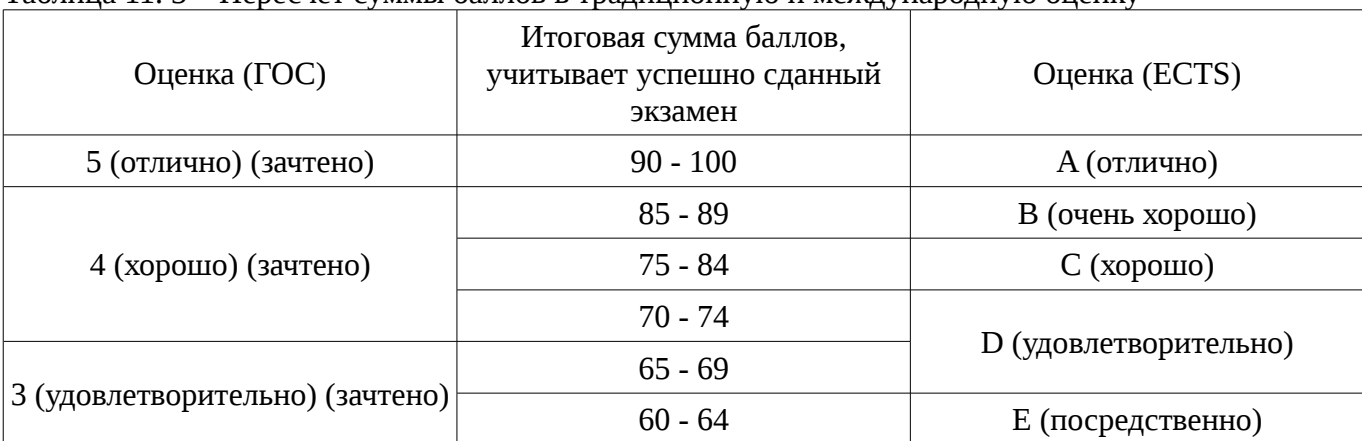

# **12. Учебно-методическое и информационное обеспечение дисциплины**

# **12.1. Основная литература**

1. Технология разработки программных систем: Учебное пособие / Боровской И. Г. - 2012. 260 с. [Электронный ресурс] - Режим доступа: http://edu.tusur.ru/publications/2436, свободный.

# **12.2. Дополнительная литература**

1. Шилдт Г. C# : учебный курс: пер. с англ - СПб.: Питер, 2005. - 508 с. (20 экз) (наличие в библиотеке ТУСУР - 20 экз.)

2. Боровской, Игорь Георгиевич. Технология разработки программных систем : Учебное пособие / И. Г. Боровской ; Федеральное агентство по образованию, Томский государственный университет систем управления и радиоэлектроники. - Томск : ТУСУР, 2005. - 299[1] с. : ил., табл. - Библиогр.: с. 298-299. - ISBN 5-86889-217-8. Экземпляры всего: 210 (наличие в библиотеке ТУСУР - 210 экз.)

# **12.3. Учебно-методическое пособие и программное обеспечение**

1. Проблемно-ориентированные вычислительные системы: Методические указания по выполнению практических работ и заданий самостоятельной подготовки lля специальностей: 230100 - «Информатика и вычислительная техника», 230400 - «Информационные системы и технологии» / Боровской И. Г. - 2014. 59 с. [Электронный ресурс] - Режим доступа: http://edu.tusur.ru/publications/3937, свободный.

# **12.4. Базы данных, информационно справочные и поисковые системы**

- 1. 1.Служебные программы от компании Sysinternals
- 2. https://technet.microsoft.com/ru-ru/sysinternals/bb545046

3. 2.Информационная безопасность. Программирование. Проектирование и рефакторинг. Разработка веб-сайтов

- 4. https://habrahabr.ru/flows/develop
- 5. 3. БД SQLite
- 6. http://www.sqlite.org/download.html

## **13. Материально-техническое обеспечение дисциплины**

Лекционные и практические занятия:

- лекционные аудитории, в том числе оснащенные презентационной техникой;

- аудитории для проведения интерактивных лекций: видеопроектор, экран настенный, др. оборудование;

- компьютерные классы, оснащенные компьютерной техникой с выходом в Интернет.

## **14. Фонд оценочных средств**

Фонд оценочных средств приведен в приложении 1.

#### **15. Методические рекомендации по организации изучения дисциплины** Без рекомендаций.

## **МИНИСТЕРСТВО ОБРАЗОВАНИЯ И НАУКИ РФ**

#### **Федеральное государственное бюджетное образовательное учреждение высшего образования**

# «ТОМСКИЙ ГОСУДАРСТВЕННЫЙ УНИВЕРСИТЕТ СИСТЕМ УПРАВЛЕНИЯ И РАДИОЭЛЕКТРОНИКИ» (ТУСУР)

УТВЕРЖДАЮ Проректор по учебной работе \_\_\_\_\_\_\_\_\_\_\_\_\_\_\_ П. Е. Троян «\_\_\_» \_\_\_\_\_\_\_\_\_\_\_\_\_\_ 20\_\_ г.

# ФОНД ОЦЕНОЧНЫХ СРЕДСТВ ПО УЧЕБНОЙ ДИСЦИПЛИНЕ

#### **Проблемно-ориентированные вычислительные системы**

Уровень основной образовательной программы: **Бакалавриат** Направление подготовки (специальность): **09.03.02 Информационные системы и технологии** Профиль: **Информационные системы и технологии** Форма обучения: **очная** Факультет: **ФВС, Факультет вычислительных систем** Кафедра: **ЭМИС, Кафедра экономической математики, информатики и статистики** Курс: **3** Семестр: **5**

Учебный план набора 2016 года

Разработчики:

– зав.кафедрой каф. ЭМИС Боровской И. Г.

Экзамен: 5 семестр

Томск 2016

## 1. Введение

Фонд оценочных средств (ФОС) является приложением к рабочей программе дисциплины (практики) и представляет собой совокупность контрольно-измерительных материалов (типовые задачи (задания), контрольные работы, тесты и др.) и методов их использования, предназначенных для измерения уровня достижения студентом установленных результатов обучения.

ФОС по дисциплине (практике) используется при проведении текущего контроля успеваемости и промежуточной аттестации студентов.

Перечень закрепленных за дисциплиной (практикой) компетенций приведен в таблице 1. Таблица 1 – Перечень закрепленных за дисциплиной компетенций

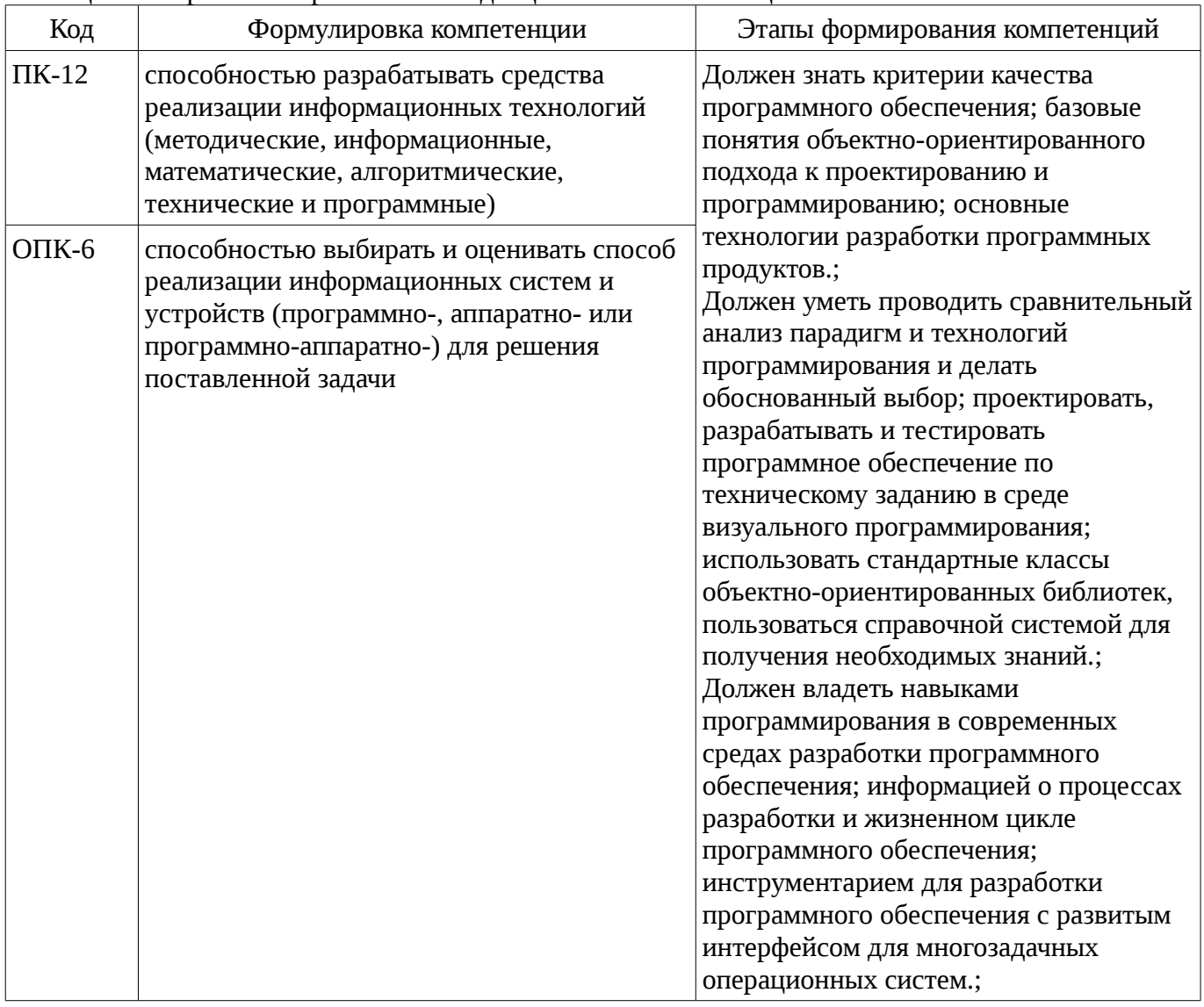

Общие характеристики показателей и критериев оценивания компетенций на всех этапах приведены в таблице 2.

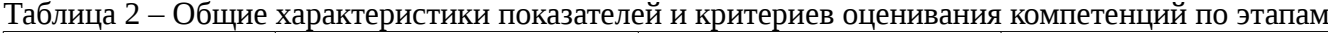

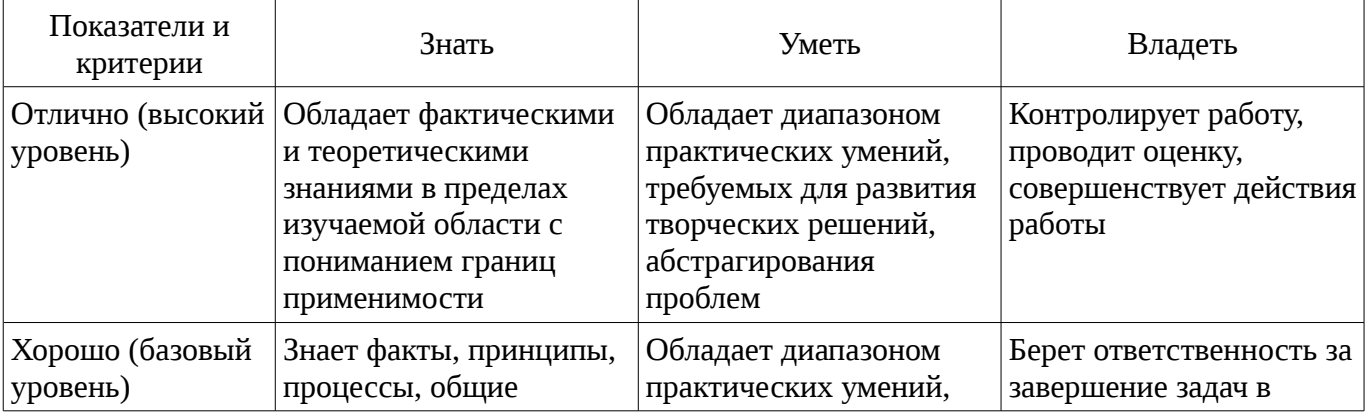

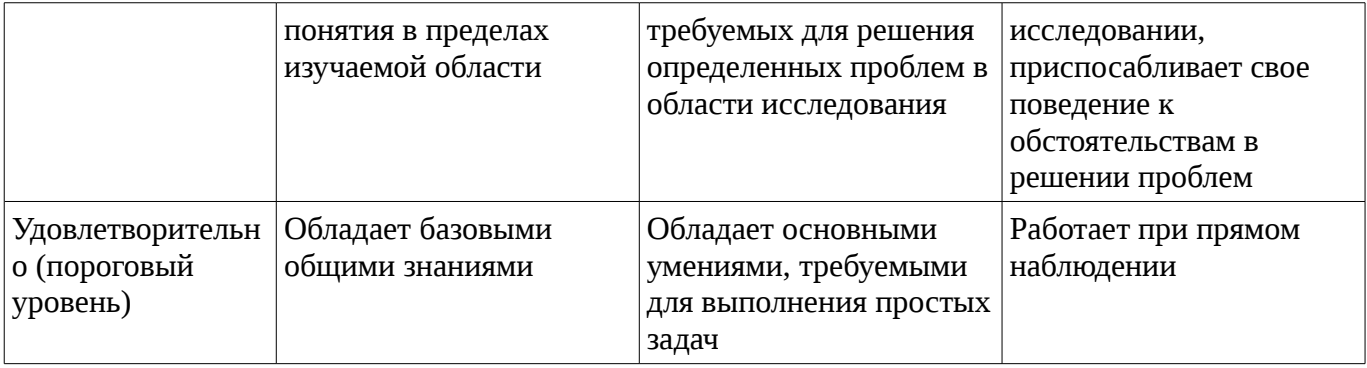

## 2 Реализация компетенций

#### 2.1 Компетенция ПК-12

ПК-12: способностью разрабатывать средства реализации информационных технологий (методические, информационные, математические, алгоритмические, технические и программные  $\lambda$ .

Для формирования компетенции необходимо осуществить ряд этапов. Этапы формирования компетенции, применяемые для этого виды занятий и используемые средства оценивания представлены в таблице 3.

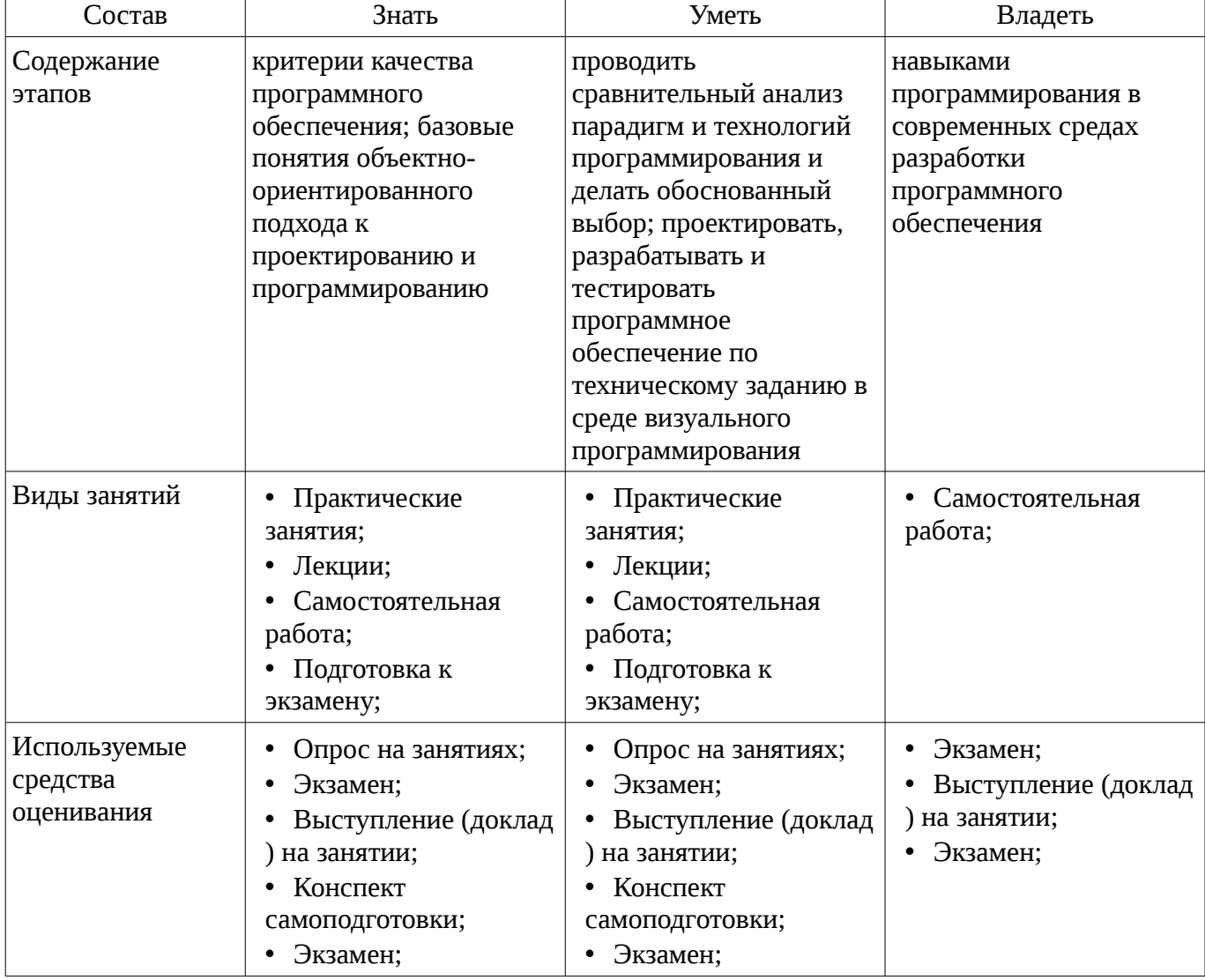

Таблица 3 – Этапы формирования компетенции и используемые средства оценивания

Формулировка показателей и критериев оценивания данной компетенции приведена в таблице 4.

Таблица 4 – Показатели и критерии оценивания компетенции на этапах

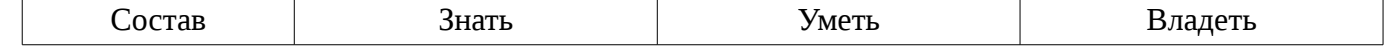

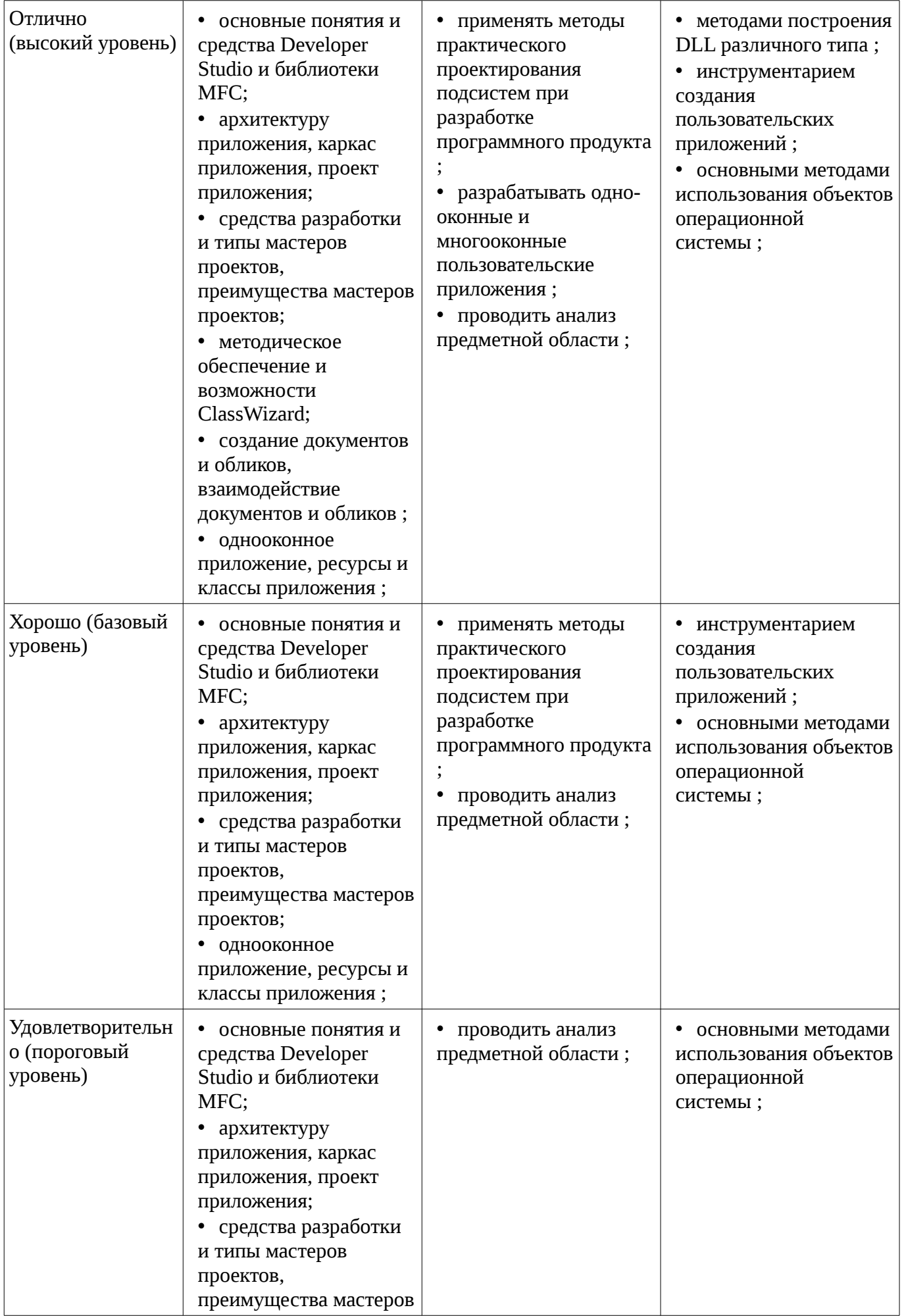

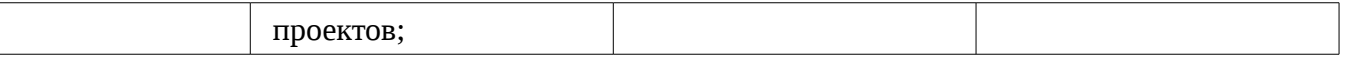

# **2.2 Компетенция ОПК-6**

ОПК-6: способностью выбирать и оценивать способ реализации информационных систем и устройств (программно-, аппаратно- или программно-аппаратно-) для решения поставленной задачи.

Для формирования компетенции необходимо осуществить ряд этапов. Этапы формирования компетенции, применяемые для этого виды занятий и используемые средства оценивания представлены в таблице 5.

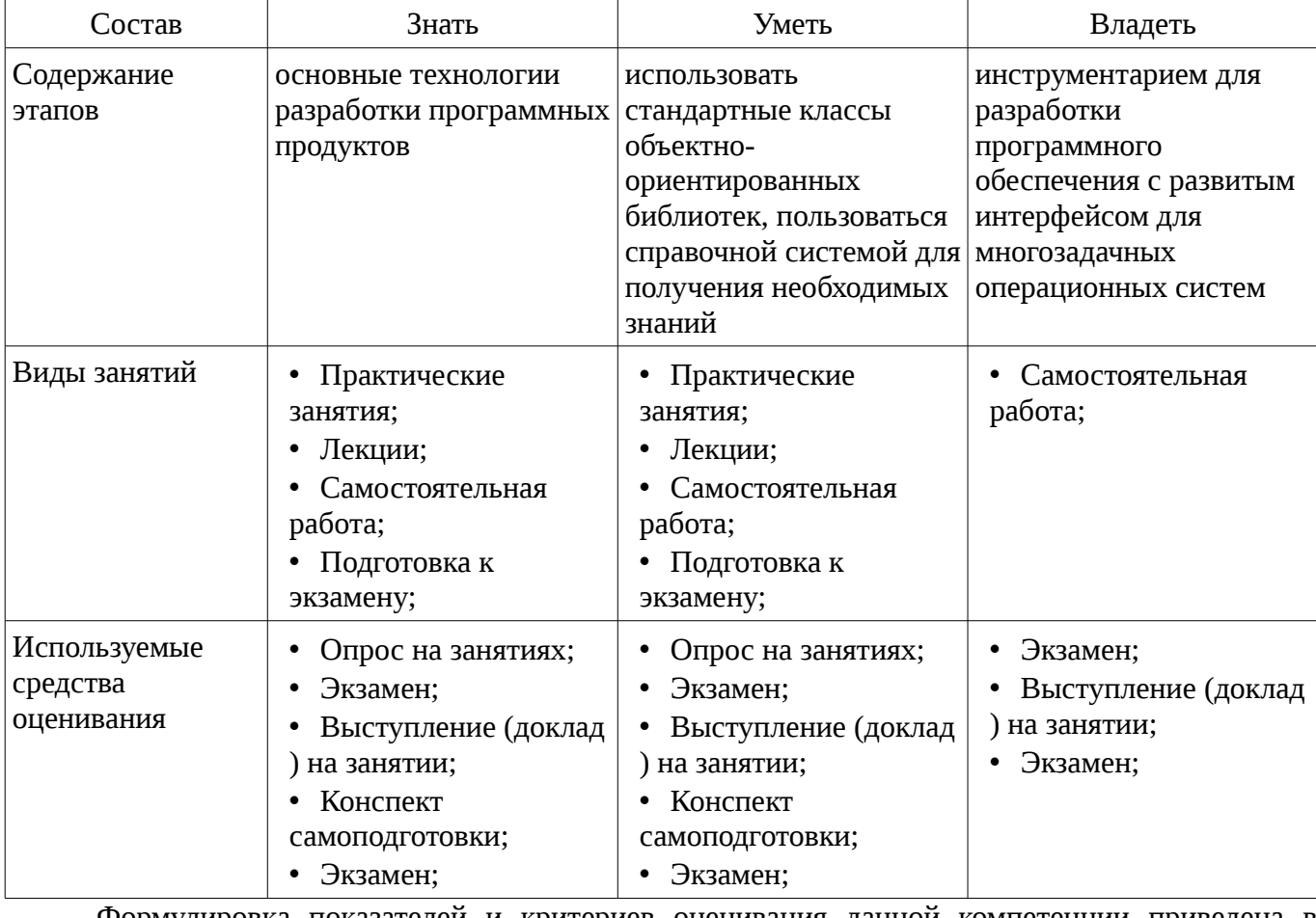

Таблица 5 – Этапы формирования компетенции и используемые средства оценивания

Формулировка показателей и критериев оценивания данной компетенции приведена в таблице 6.

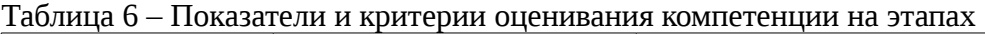

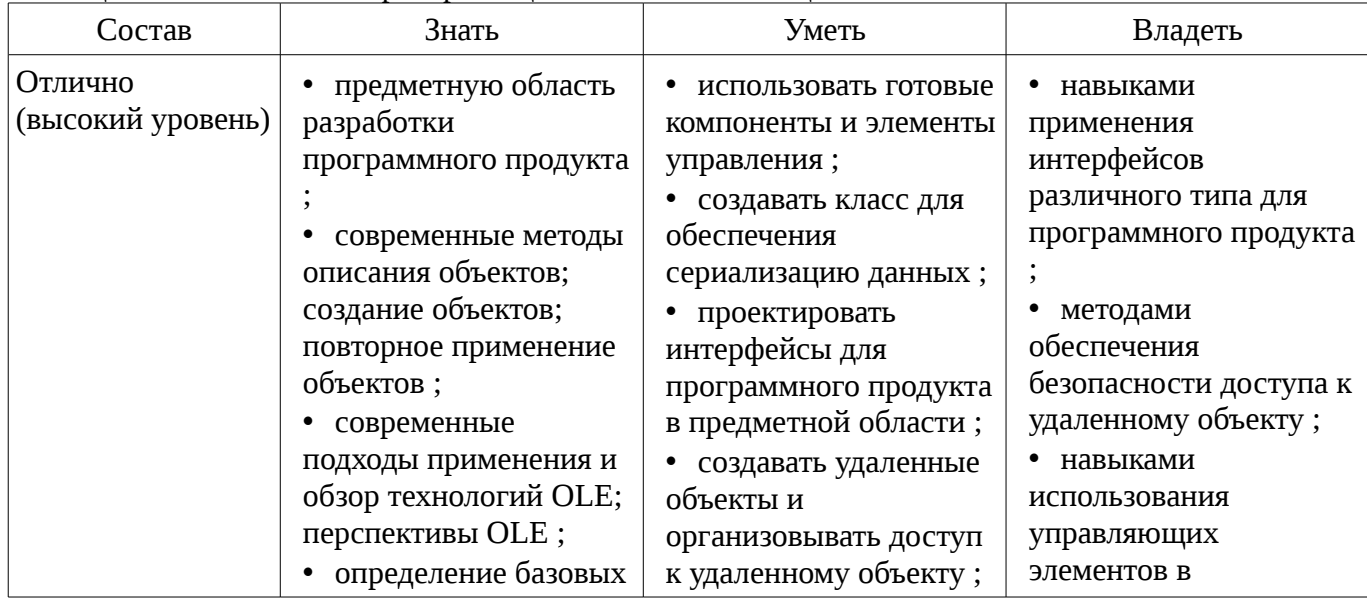

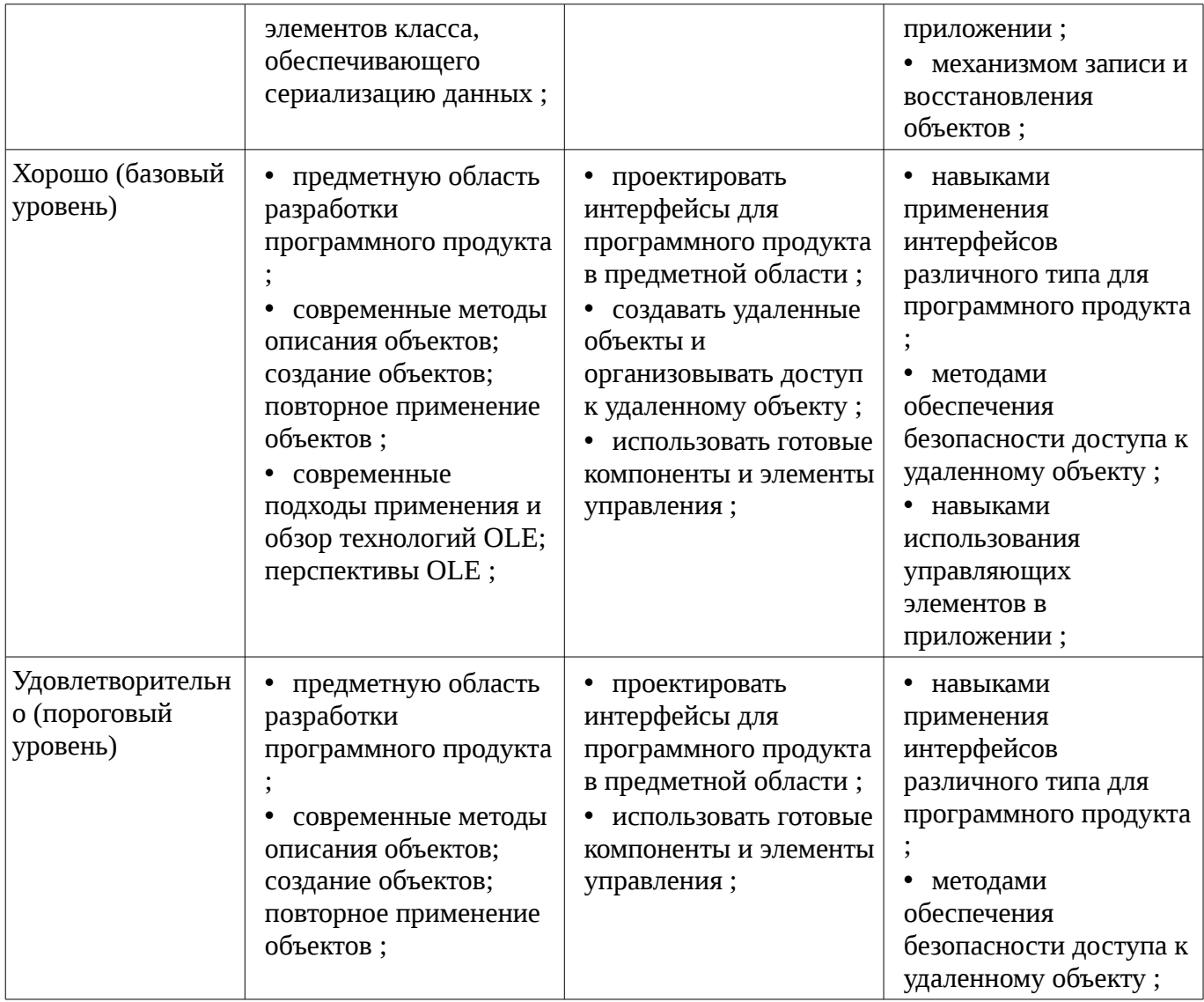

## **3 Типовые контрольные задания**

Для реализации вышеперечисленных задач обучения используются типовые контрольные задания или иные материалы, необходимые для оценки знаний, умений, навыков и (или) опыта деятельности, характеризующих этапы формирования компетенций в процессе освоения образовательной программы, в следующем составе.

#### **3.1 Вопросы на самоподготовку**

– Примеры тем для самостоятельного рассмотрения: 1. Работа с файлами и памятью. Создать приложение, являющееся простейшим редактором текста. Приложение позволяет создавать новые файлы, открывать уже существующие, редактировать текст и сохранять его в файле. Для выбора имен файлов используются стандартные диалоговые панели. 2. Обработка клавиатурных сообщений. Создать приложение, в окне которого при нажатии клавиш-стрелок выводится маршрут, задаваемый пользователем. После нажатия клавиши Enter по заданному маршруту определяется кратчайший путь, который выводится другим цветом. 3. Обработка сообщений от манипулятора мышь. Создать приложение, в окне которого выводится траектория движения курсора мыши. Причем при движении мыши с на-жатой левой клавишей выводятся прямоугольники, а при движении мыши с нажатой правой клавишей выводятся окружности. 4. Использование ресурсов приложения. Создать приложение, которое использует следующие ресурсы: строковый ресурс, пиктограмма, курсор мыши, графическое изображение типа bitmap. 5. Работа с элементами управления. Создать приложение, демонстрирующее использование предопределенных классов окон (классы элементов управления) с возможностью управлениями ими и получения от них сообщений. Главное окно приложения должно содержать элементы управления всех предопределенных классов.

## 3.2 Темы опросов на занятиях

- Преимущества объектного подхода при разработке программных средств
- Схема простейшего Windows приложения
- Практическое применение ClassWizard для диалоговых панелей
- Преимущества и недостатки архитектуры Document-View
- Два основных подхода при подключении файловой системы.
- Анализ областей применимости потоковой многозадачности.
- Анализ перспектив применения OLE и COM технологий.
- Анализ перспектив применения ActiveX-элементов управления.
- Анализ типичных ошибок при использовании модели многокомпонентных объектов.
- Анализ областей применимости технологии автоматизации
- Оценка временных затрат API и MFC при реализации сетевых задач
- Сравнение БД проекта Open Source

- Сравнительный анализ средств разработки Microsoft Visual Basic, Microsoft Visual C++, PowerBuilder, Visual Smalltalk for Win32, Borland C++Builder

- Основные метолы обеспечения качества программного средства
- Необходимость документирования программных средств

# 3.3 Темы докладов

– Примеры тем индивидуальных докладов: 1. Вывод в окно при обработке различных сообщений. Создать приложение, позво-ляющее выводить текст в рабочую область окна с использованием различных цве-тов. Необходимо вести обработку сообщений WM CREATE, WM DESTROY, WM PAINT, WM MOVE, WM SIZE. 2. Использование таймера, вывод в окно и восстановление изображения после пере-крытия. Создать приложение, позволяющее при получении сообщения от таймера выводить символ \* в случайном месте рабочей области окна с использованием слу-чайного цвета. З. Модальный и немодальный диалоги. Создать приложение, позволяющее выводить диаграмму. Значения изменяются при помощи модальной диалоговой панели, кото-рая появляется при нажатии на клавишу 'V'. Нажатие на клавишу 'С' вызывает появление немодальной диалоговой панели изменения цвета рисунка. 4. Создание и использование меню. Создать приложение, демонстрирующее работу с меню приложения (обычным и системным ), с таблицей акселераторов. В приложе-нии при нажатии на левую клавишу "мыши" выводится квадрат или окружность. Цвет фона и тип изображения выбираются при помощи пунктов меню "Цвет фона" и "Форма изображения". Пункт "Выход" служит для завершения работы приложения. В системное меню добавляется пункт, при выборе которого отображается окно со-общения с информацией о приложении. 5. Работа с GDI объектами. Создать приложение, которое демонстрирует работу со шрифтами, кистями, перьями. Для выбора пользователем цвета и шрифта использу-ются стандартные диалоговые панели.

## 3.4 Экзаменационные вопросы

– 1. Понятие "каркас приложения" в МЕС. 2. Основные группы классов МЕС. Иерархия классов, их назначение. 3. Общая характеристика главного класса приложения CWinApp (какие действия он выпол-няет, основные виртуальные методы, какие виртуальные методы обязательно должны быть переопределены в производном от него классе). 4. Обработка сообщений главным классом приложения. Возможно ли это и почему. 5. Характеристика методов InitInstatnce() и InitApplication() главного класса приложения. Сходства и отличия. Возвращаемые значения. 6. Общая характеристика класса CWnd. Связь с Windows окном. 7. Группы сообщений, которые могут обрабатываться МFC приложениями. 8. Общая структура таблицы сообщений класса, какие функции она выполняет. 9. Типы диалоговых панелей в Windows. Характеристика МFC классов, обеспечивающих ра-боту с диалоговыми панелями. 10. Этапы создания и отображения модальной диалоговой панели в МГС. 11. Этапы создания и отображения немодальной диалоговой панели в МГС. 12. Описание механизма автоматического обмена данными (DDX) и механизма автоматической проверки данных (DDV). 13. Схема обеспечения обмена данными между элементами управления диалоговой панели и переменными класса, представляющего эту диалоговую панель. 14. Характеристика и предназначение средств автоматизации разработки приложения MFC AppWizard, MFC ClassWizard, редактор ресурсов (создание новых классов, добавление но-вых методом, включение новых переменных, связанные с элементами управления панели диалога). 15. Обзор архитектуры документ-облик(вид). Основные классы и объекты. 16. Назначение каждого компонента строки IDR\_MAINFRAME в SDI приложении 17. Назначение каждого из объектов архитектуры документ-вид. 18. Общая схема создания МFC документов и связанных с ними объектов. 19. Общая схема вызовов каркасом приложения следующих методов класса документа: OnNewDocument(),OnOpenDocument(), Serialize(). 20. Сходства и различия для классов и объектов SDI и MDI приложений. 21. Последовательность обработки командных сообщений главным окном-рамкой и дочерними окнами-рамками в MDI-приложения. 22. Множественное представление документа в SDI, механизм расщепления окон, реализация в МFC. 23. Классы стандартных диалоговых панелей в составе МFC. 24. Обзор классов МFC для работы с файлами. 25. Общая характеристика класса СDС и наследованных от него. 26. Общая характеристика GDI объектов и MFC классов их представляющих. 27. Механизм обновления объектов пользовательского интерфейса. 28. Сущность механизма subclassing. Реализация в МFC. 29. Способы загрузки DLL библиотек, сходства и отличия. 30. Преимущества и недостатки MFC. 31. В реализации какого класса скрыта функция WinMain? 32. Почему объект-приложение должен быть объявлен глобальной переменной? 33. Каким образом объект-приложение и объект главного окна приложения связываются вме-сте? 34. Сколько объектов класса, производного от CWinApp, можно создавать в приложении? По-чему? 35. Базовый класс, способный обрабатывать Windows сообщения. З6. Для чего в таблице сообщений указывается имя базового класса? 37. Какая макрокоманда должна присутствовать в объявлении класса для того, чтобы этот класс мог обрабатывать сообщения? 38. Метод DoDataExchange(). Какому классу принадлежит, вызывается ли напрямую приложе-нием? Почему? 39. Создается ли Windows-окно диалога при создании объекта класса CDialog? Почему? 40. Какой метод создает Windows окно модального диалога, когда этот метод возвращает управление? Что при этом происходит с окном диалога? с объектом класса Cdialog? 41. Какой метод создает Windows окно немодального диалога? Что необходимо сделать для закрытия этого окна? 42. Какие параметры передаются конструктору класса диалоговой панели? 43. Какое значение возвращает метод InitInstance() класса приложения, основанного на диало-ге? Почему? 44. Какие типы приложений чаще всего создаются при помощи среды разработки VC++? 45. Сколько представлений может иметь один МFC документ? 46. Может ли использоваться конструктор класса документа для его инициализации в SDI и MDIприложениях? Почему? 47. Какой механизм используется для "привязки" объектов-видов к своему объекту-документу? 48. Как объект-вид получает доступ к объекту-документу? 49. Какой механизм используется для синхронизации отображения данных документа во всех своих представлениях? 50. Где содержатся строки подсказок, отображающиеся в панели состояния statusbar и в окнах подсказки tips? Из каких частей состоят эти строки? 51. Сколько раз создается объект класса документа в SDI и MDI-приложения? 52. Почему объекты класса окон просмотра создаются динамически? 53. Какое окно является родительским для панелей управления и состояния? 54. Как отключить меню и панель управления в SDI приложении? 55. Каким объектам приложения передаются на обработку командные сообщения? 56. Какие объекты обрабатывают оконные сообщения? Как передать эти сообщения другим объектам для обработки? 57. Зачем MDI приложению два шаблона меню? Назначение каждого. 58. Для чего используется и когда вызывается метод Serialize() класса документа? 59. Что такое "флаг модификации данных"? 60. Чем отличаются заголовки окон просмотра одного и того же открытого документа? 61. Назначение метода OnUpdate() класса окна вид. 62. Назначение метода OnDraw() класса окна вид. 63. По умолчанию AppWizard создает шаблон MDI приложения, которое может работать только с одним типом документов. Что нужно сделать, чтобы приложение могло обраба-тывать документы других типов? 64. Что задается при помощи параметров конструктора класса CFileDialog? 65. Что такое список фильтров для стандартного диалога выбора файлов? 66. Для чего используется метод Flush() класса Cfile? 67. Является ли Windows-окно объектом в смысле языка C++? Что такое оконный объект? 68. Является ли MFC объект меню действительным меню Windows приложения? 69. Для чего служат таблицы акселераторов? 70. Из каких шагов состоит процесс создания панели управления? 71. Для чего обычно применяется класс CDialogBar? 72. Когда и кем передаются команды обновления для меню, панелей управления и состояния? 73. Как получить имя класса

объекта во время выполнения приложения. 74. Сходства и отличия объектов классов CEdit и CRichEdit. 75. Сходства и отличия объектов классов CListBox и CListCtrl. 76. Особенности пересортировки списка для объектов класса CListCtrl. 77. Характеристика элемента управления CTreeCtrl. 78. Объекты класса CSpinButtonCtrl предназначены для операций с целыми числами. Что нуж-но сделать, чтобы эти объекты представляли вещественные числа. 79. Как в SDI приложении заменить один вид документа другим видом? 80. Как по заданному заголовку найти уже открытое окно-вид в MDI приложении? 81. Объекты класса CToolBar содержат только кнопки. Как на окне этого объекта расположить другие элементы управления? 82. Типы MFC DLL библиотек. Укажите области применения.

#### **3.5 Тематика практики**

– Примеры тем практических работ: 1. Архитектура документ-облик. Однодокументный интерфейс для простейшего гра-фического редактора. Использование AppWizard, как компонент Developer Studio, попиксельной отрисовки, класса сериализации. 2. Архитектура документ-облик. Многодокументный интерфейс при расщеплении главного окна. Повторное использование объектов. 3. Работа с модальными диалогами в MFC приложениях. Используя AppWizard и ClassWizard, cоздать простейшее SDI приложение, при этом объект облик должен быть наследован от класса CFormView. 4. Описание объектов OLE и COM; создание объектов OLE и COM; повторное приме-нение объектов COM. Распределенная COM (DCOM): создание удаленного объекта; доступ к удаленному объекту; обеспечение безопасности доступа к удаленному объ-екту. Маршалинг и информация о типе: на что ссылается указатель интерфейса; маршалинг и демаршалинг; информация о типе. 5. Программная среда Windows. Преимущества использования библиотеки MFC. Обзор средств Developer Studio: библиотека MFC, архитектура приложения, каркас прило-жения, проект приложения.

#### **4 Методические материалы**

Для обеспечения процесса обучения и решения задач обучения используются следующие материалы:

– методические материалы, определяющие процедуры оценивания знаний, умений, навыков и (или) опыта деятельности, характеризующих этапы фор-мирования компетенций, согласно п. 12 рабочей программы.

#### **4.1. Основная литература**

1. Технология разработки программных систем: Учебное пособие / Боровской И. Г. - 2012. 260 с. [Электронный ресурс] - Режим доступа: http://edu.tusur.ru/publications/2436, свободный.

# **4.2. Дополнительная литература**

1. Шилдт Г. C# : учебный курс: пер. с англ - СПб.: Питер, 2005. - 508 с. (20 экз) (наличие в библиотеке ТУСУР - 20 экз.)

2. Боровской, Игорь Георгиевич. Технология разработки программных систем : Учебное пособие / И. Г. Боровской ; Федеральное агентство по образованию, Томский государственный университет систем управления и радиоэлектроники. - Томск : ТУСУР, 2005. - 299[1] с. : ил., табл. - Библиогр.: с. 298-299. - ISBN 5-86889-217-8. Экземпляры всего: 210 (наличие в библиотеке ТУСУР - 210 экз.)

## **4.3. Учебно-методическое пособие и программное обеспечение**

1. Проблемно-ориентированные вычислительные системы: Методические указания по выполнению практических работ и заданий самостоятельной подготовки lля специальностей: 230100 - «Информатика и вычислительная техника», 230400 - «Информационные системы и технологии» / Боровской И. Г. - 2014. 59 с. [Электронный ресурс] - Режим доступа: http://edu.tusur.ru/publications/3937, свободный.

## **4.4. Базы данных, информационно справочные и поисковые системы**

1. 1.Служебные программы от компании Sysinternals

2. https://technet.microsoft.com/ru-ru/sysinternals/bb545046

3. 2.Информационная безопасность. Программирование. Проектирование и рефакторинг. Разработка веб-сайтов

4. https://habrahabr.ru/flows/develop

- 
- 5. 3. БД SQLite<br>6. http://www.sqlite.org/download.html